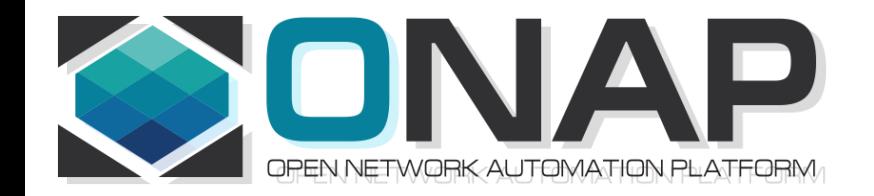

### 5G Service Modeling & 5G Service Creation

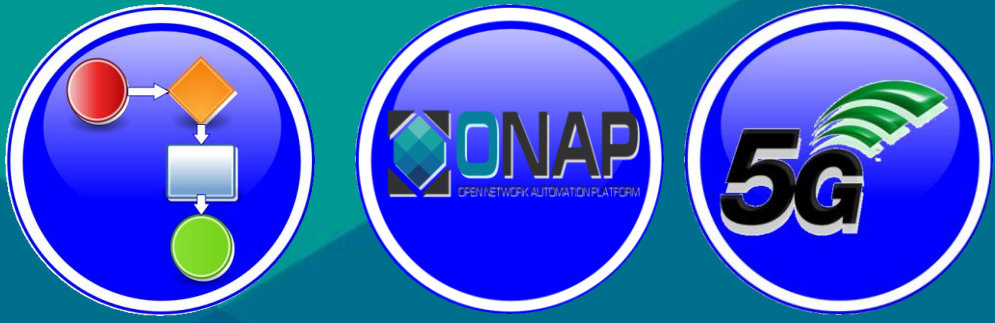

• R8 Honolulu Use Cases

August 31, 2020 version 4 Benjamin Cheung, PhD

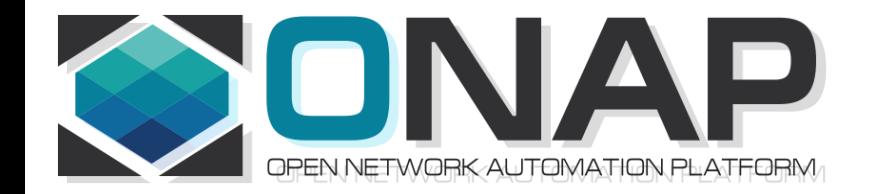

### 5G Basics & 5G RAN

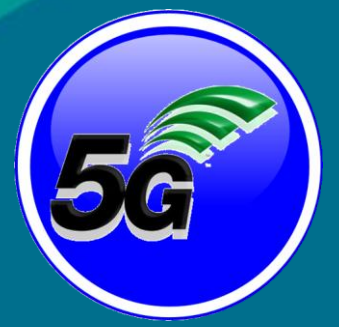

Benjamin Cheung, PhD

# 3GPP Release 15, IMT-2020 = 5G

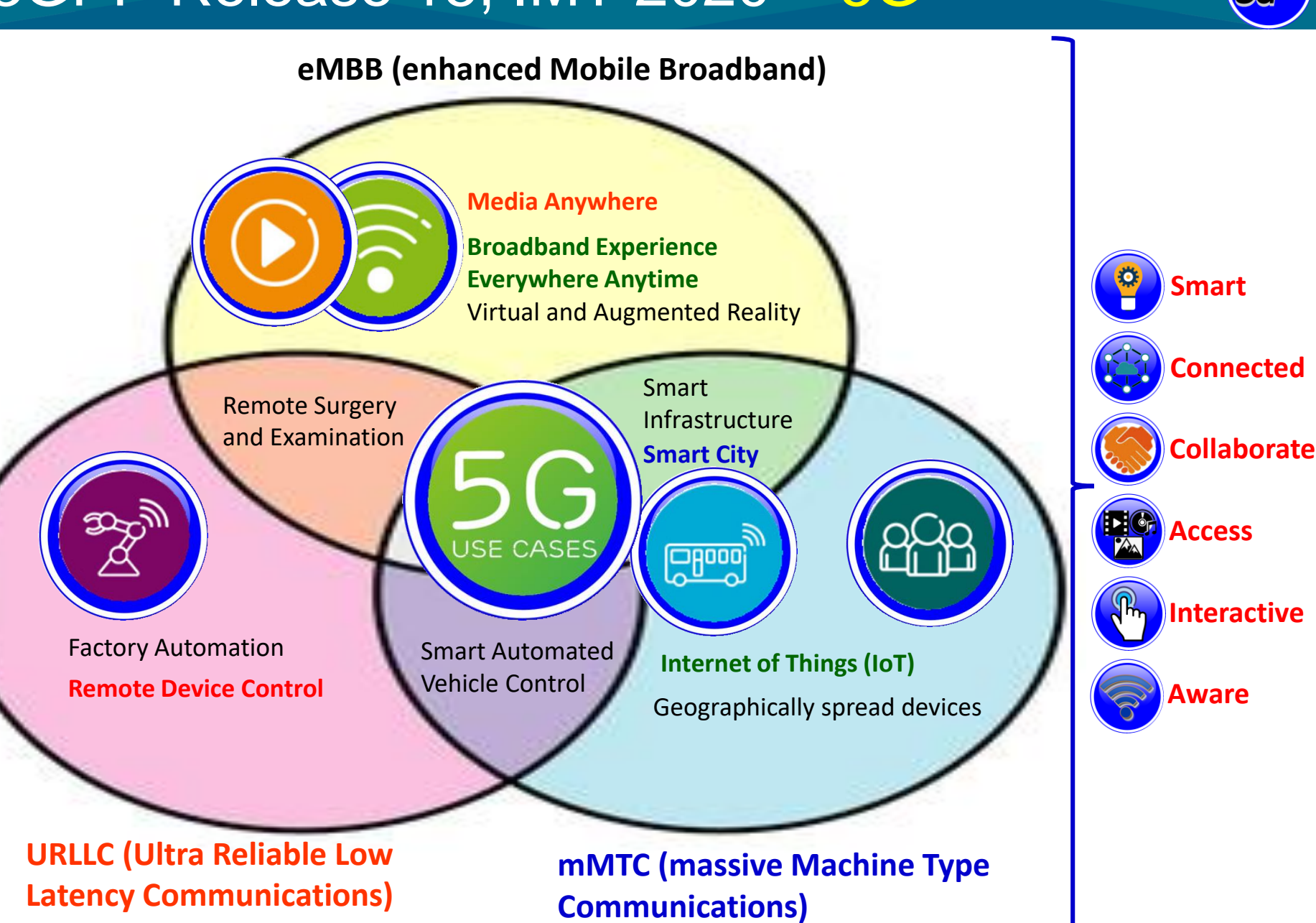

**EITHE LINUX FOUNDATION** 

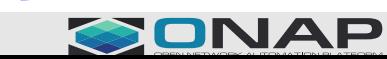

### 5G RAN Wireless Network

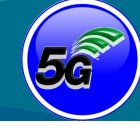

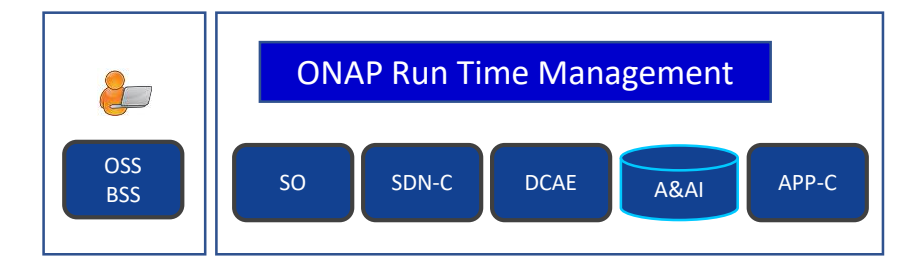

SO – Service Orchestrator SDN-C – Service Design Network Controller DCA&E – Data Collection Analytics & Events A&AI – Available & Active Inventory APP-C – Application Control

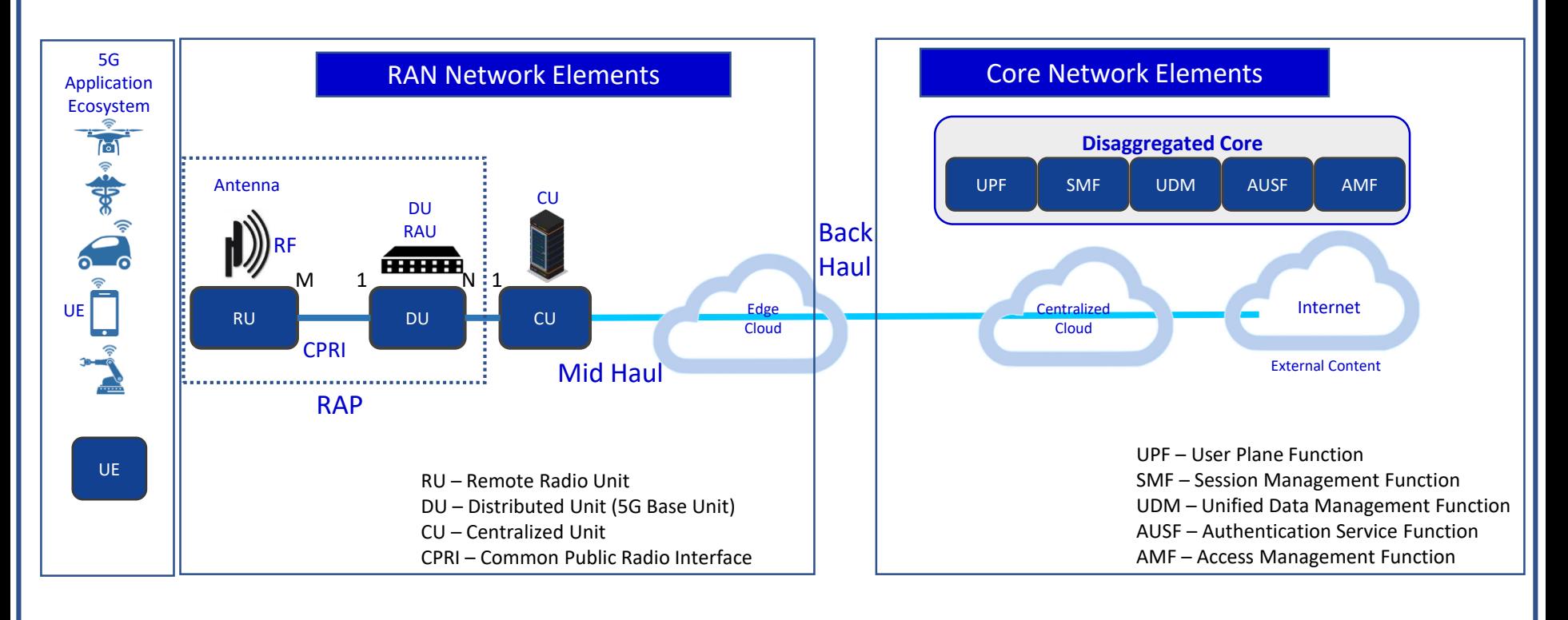

#### **CITHE LINUX FOUNDATION**

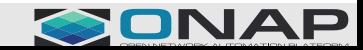

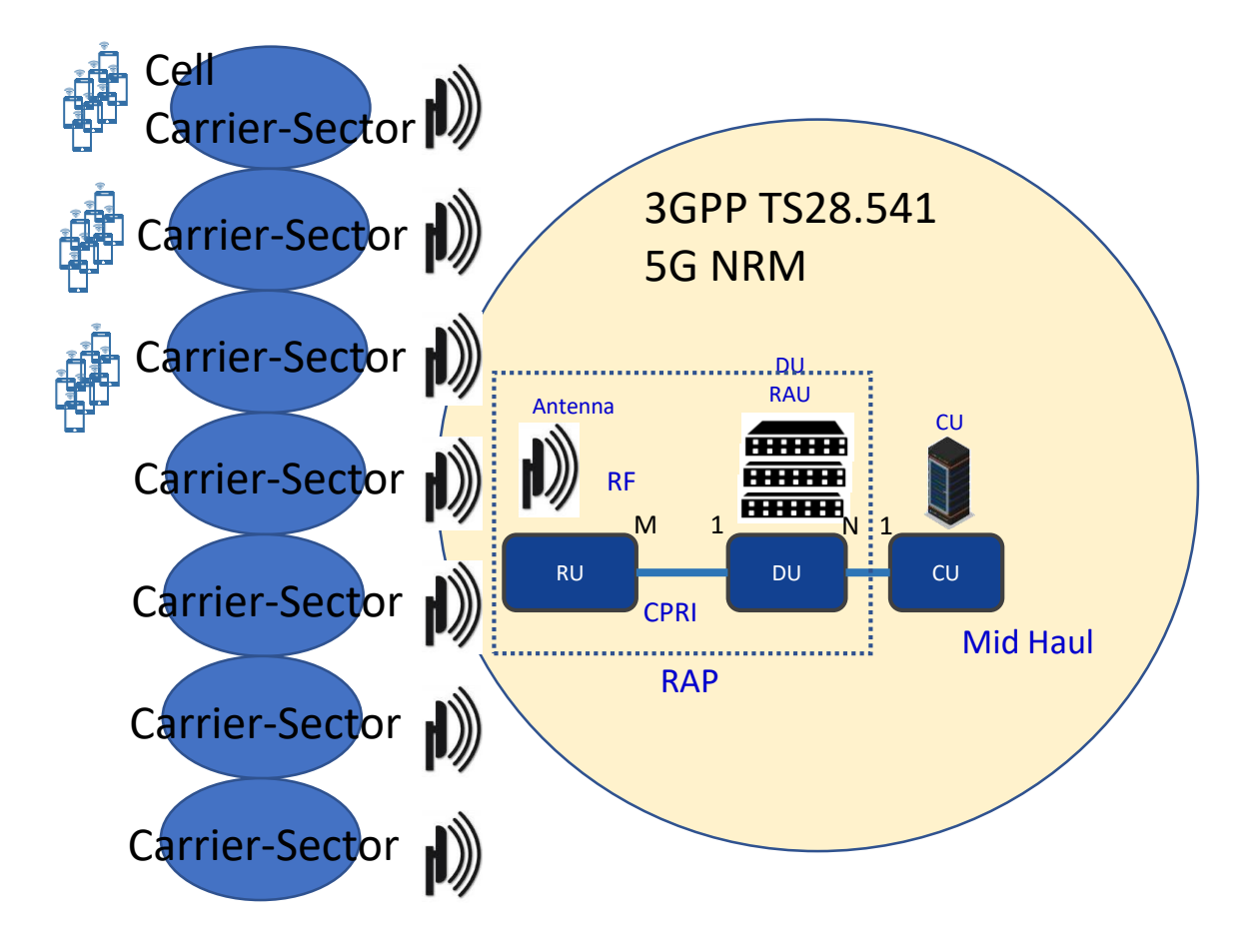

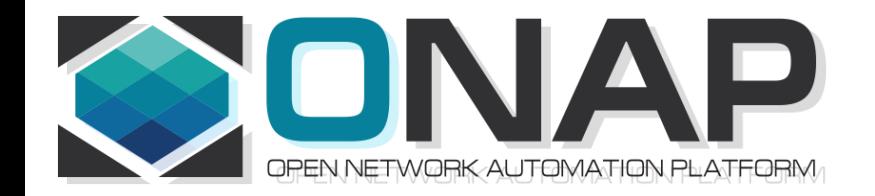

### 5G Service Modeling & 5G Service Creation

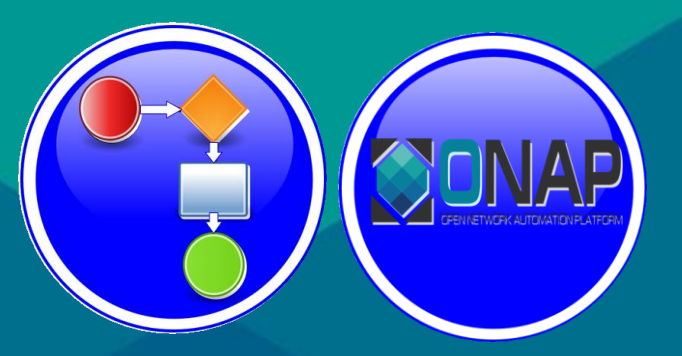

#### Benjamin Cheung, PhD

### R7: Modeling a 5G Service

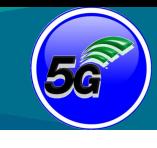

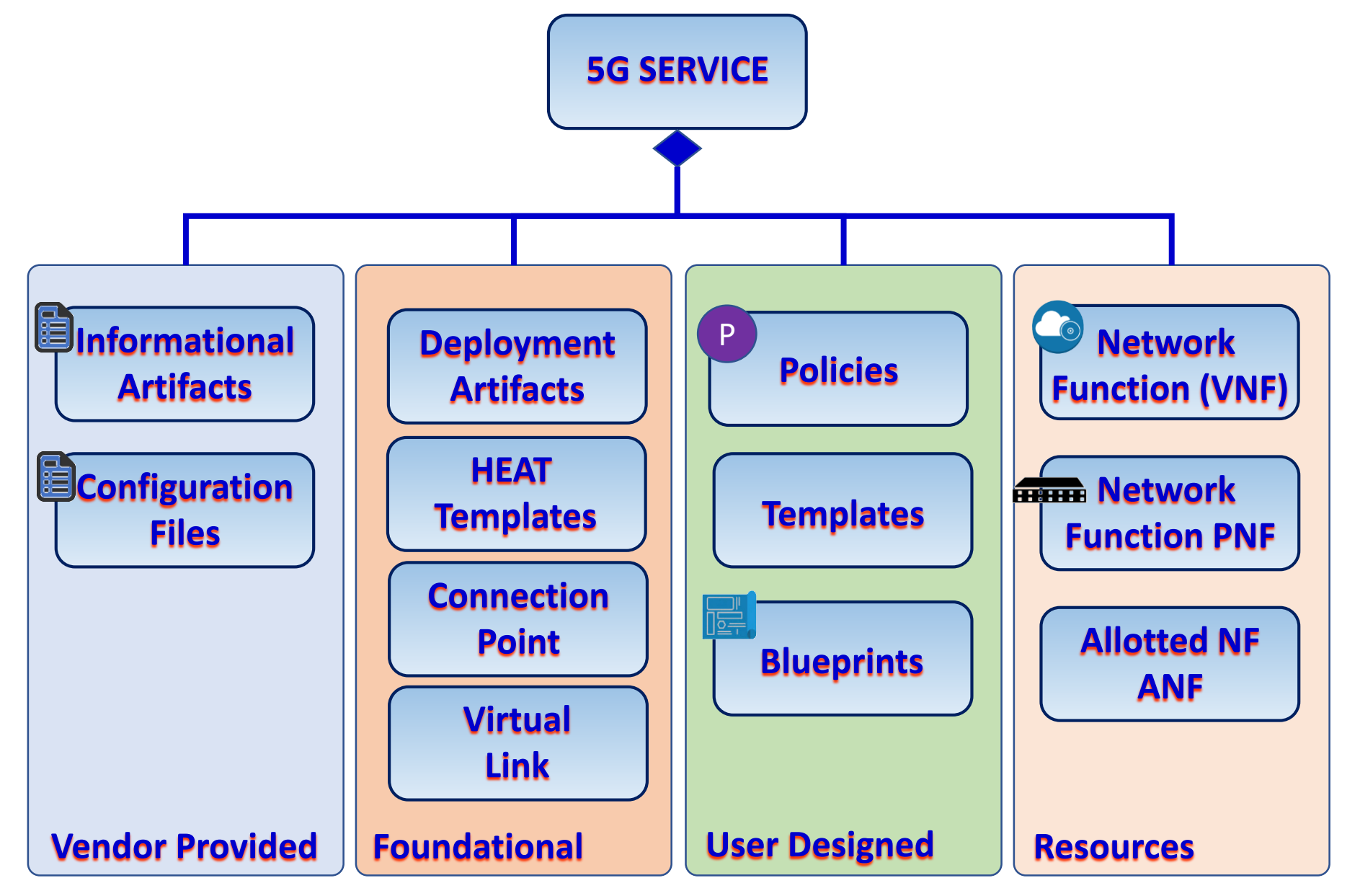

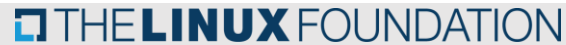

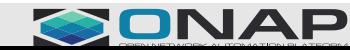

# R4: 5G Base Station (gNodeB)

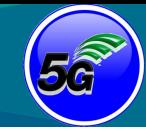

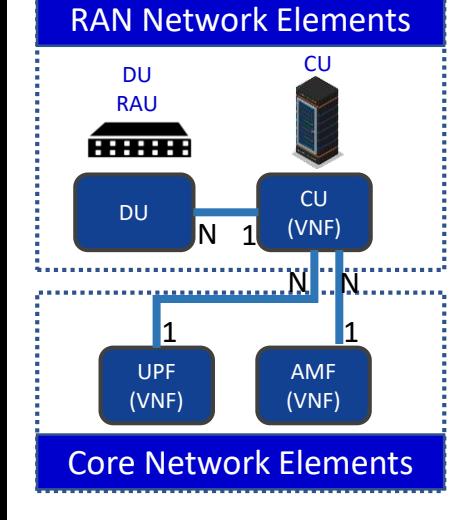

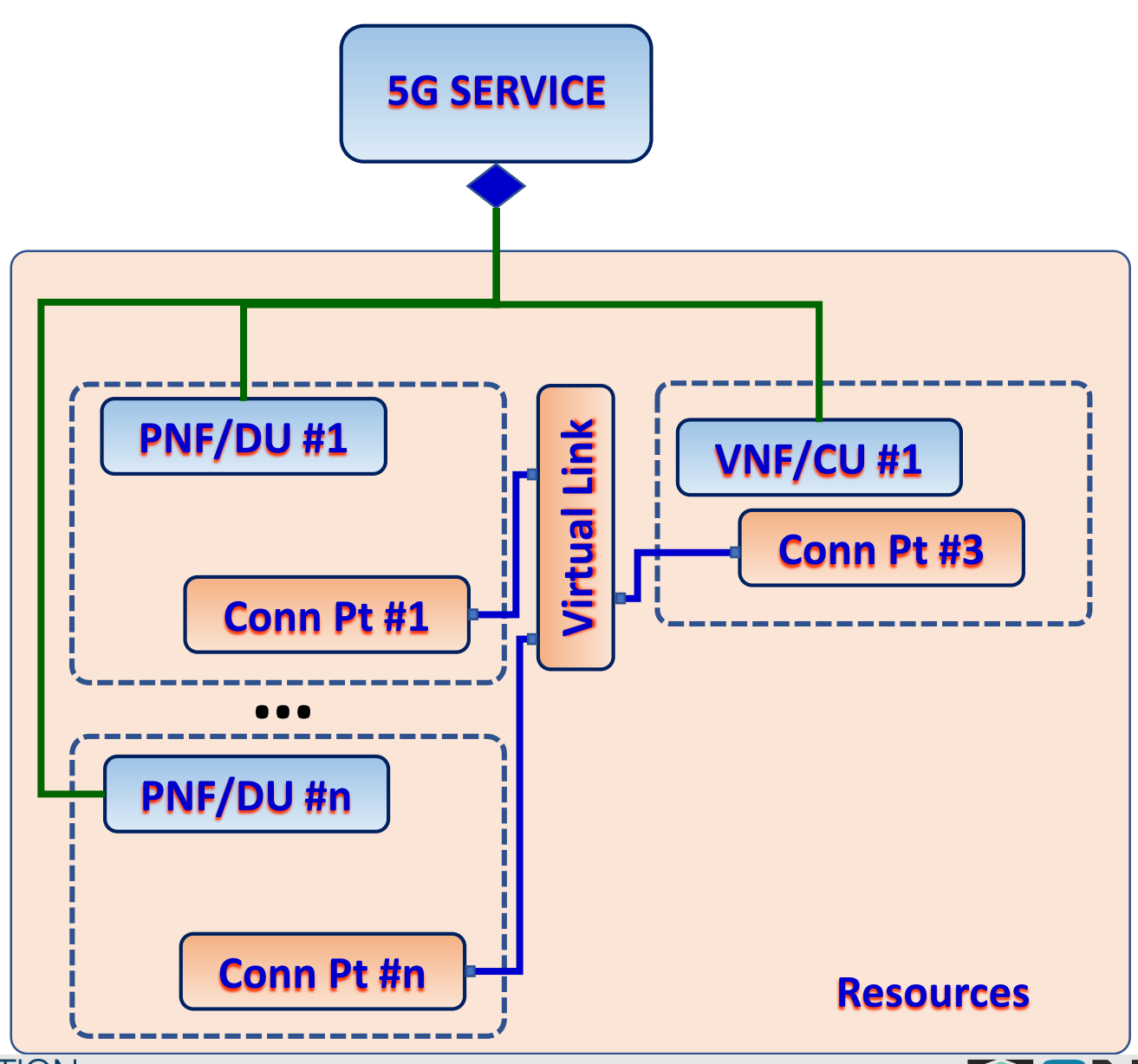

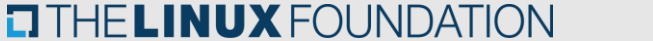

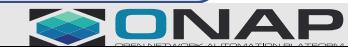

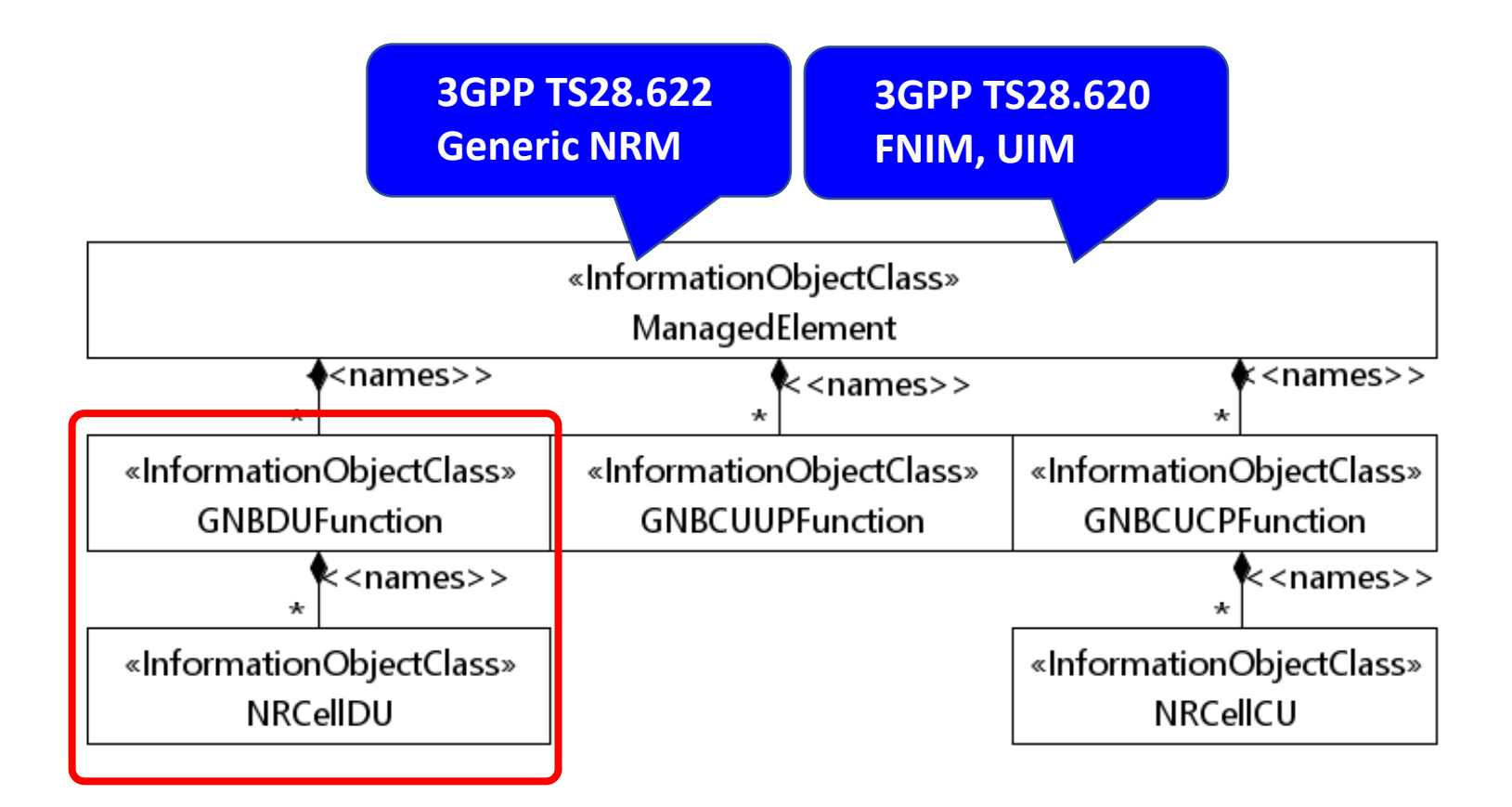

\* Federated Network Information Model (FNIM) , Umbrella Information Model (UIM)

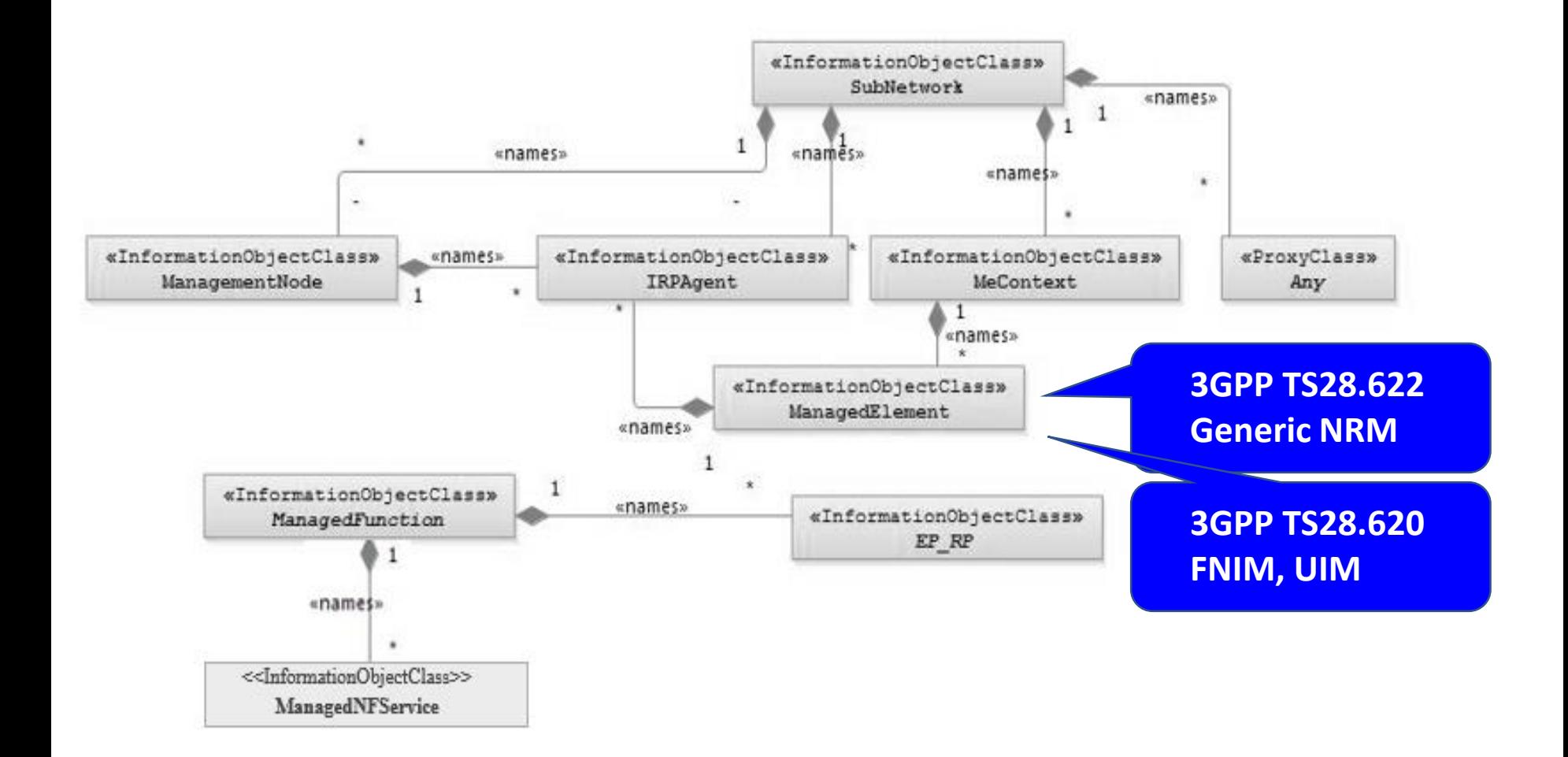

# 3GPP DU Models from TS28.541, 620, 622

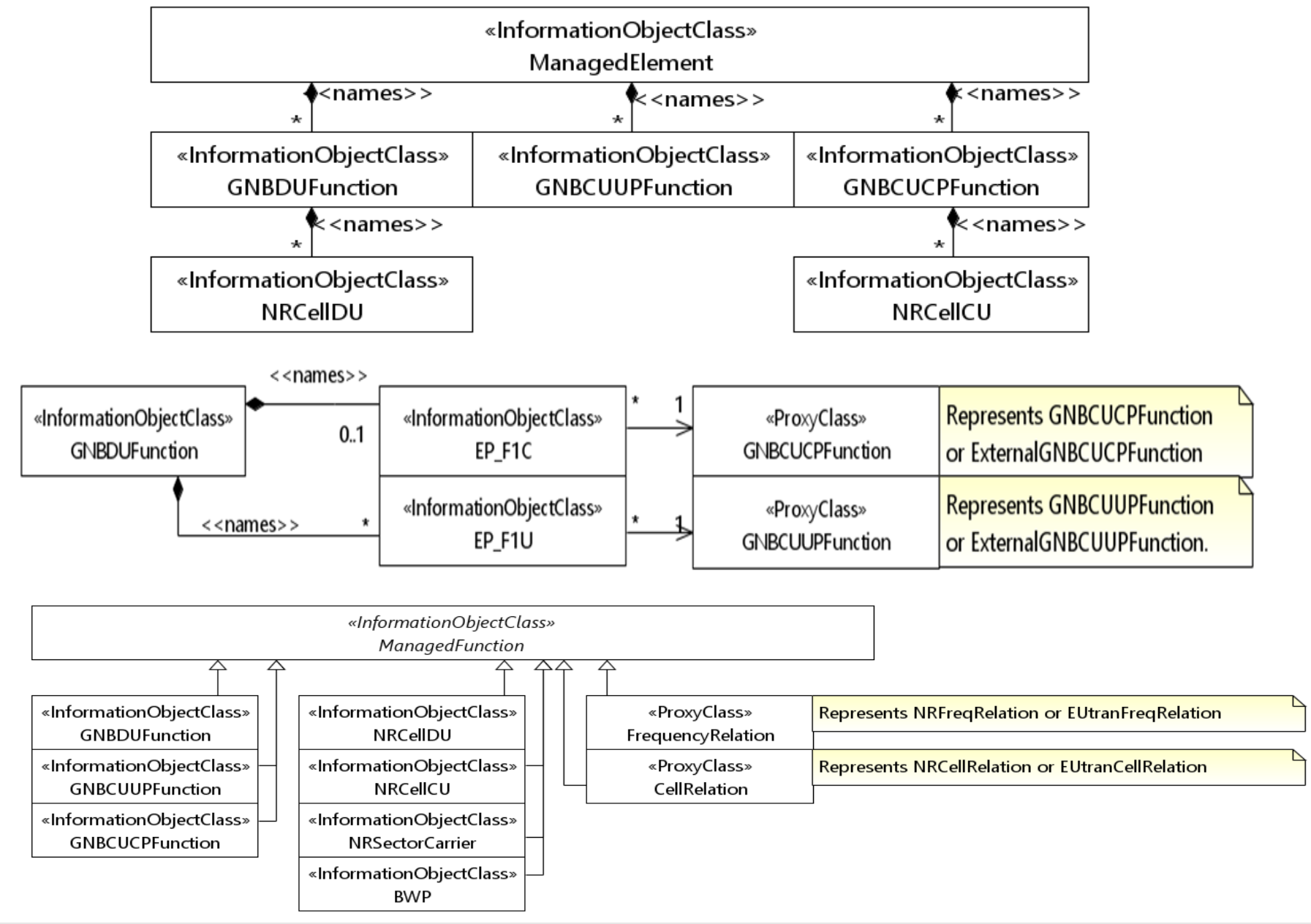

#### **TITHE LINUX FOUNDATION**

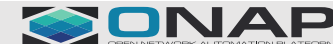

# 3GPP TS28.541 Model (Transport)

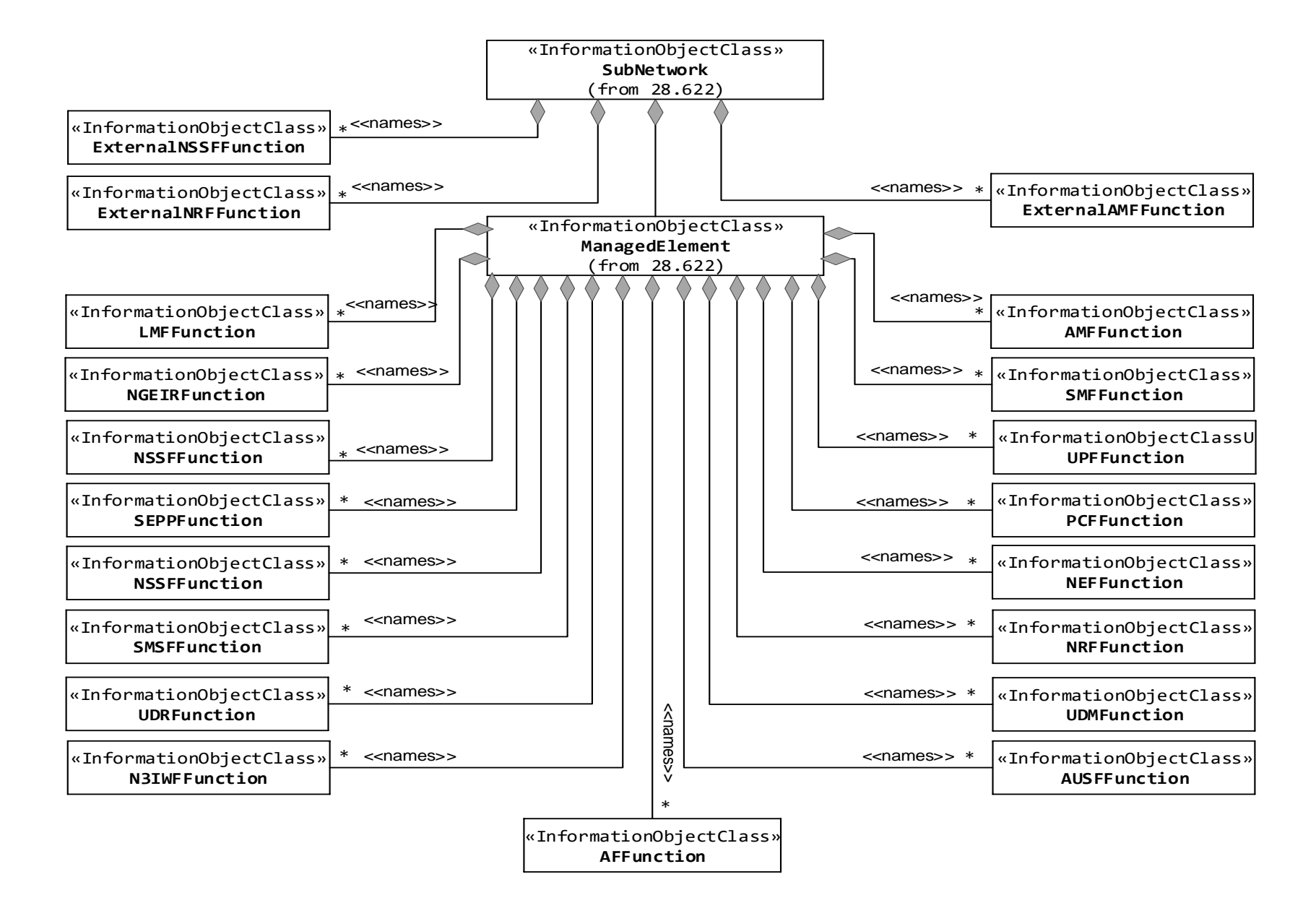

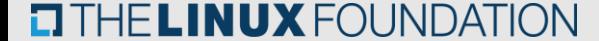

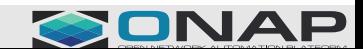

## 3GPP TS28.541 Model (Transport)

**TITHE LINUX FOUNDATION** 

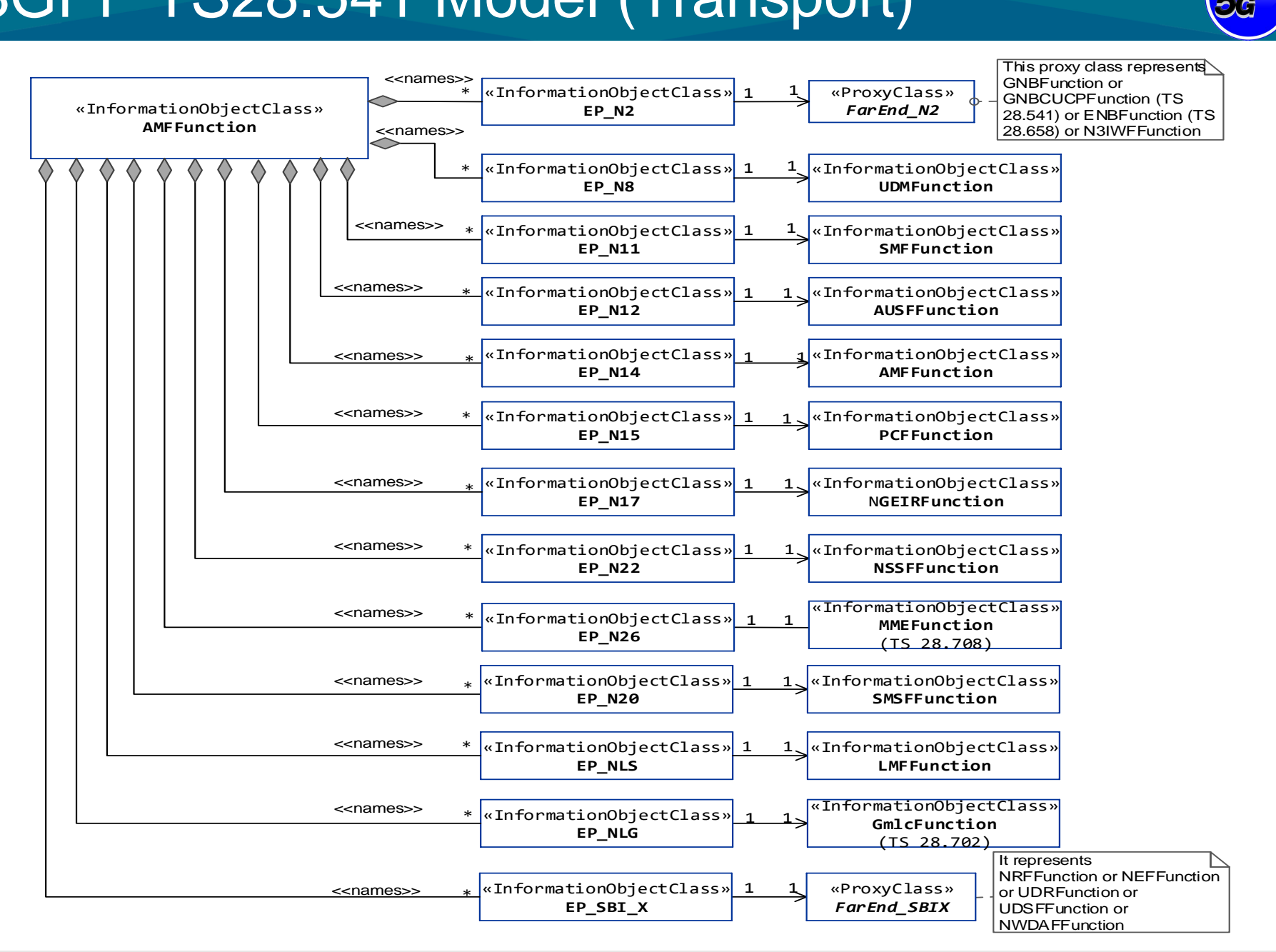

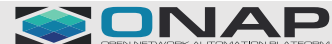

### PNF Descriptor Model

**EI THE LINUX FOUNDATION** 

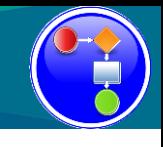

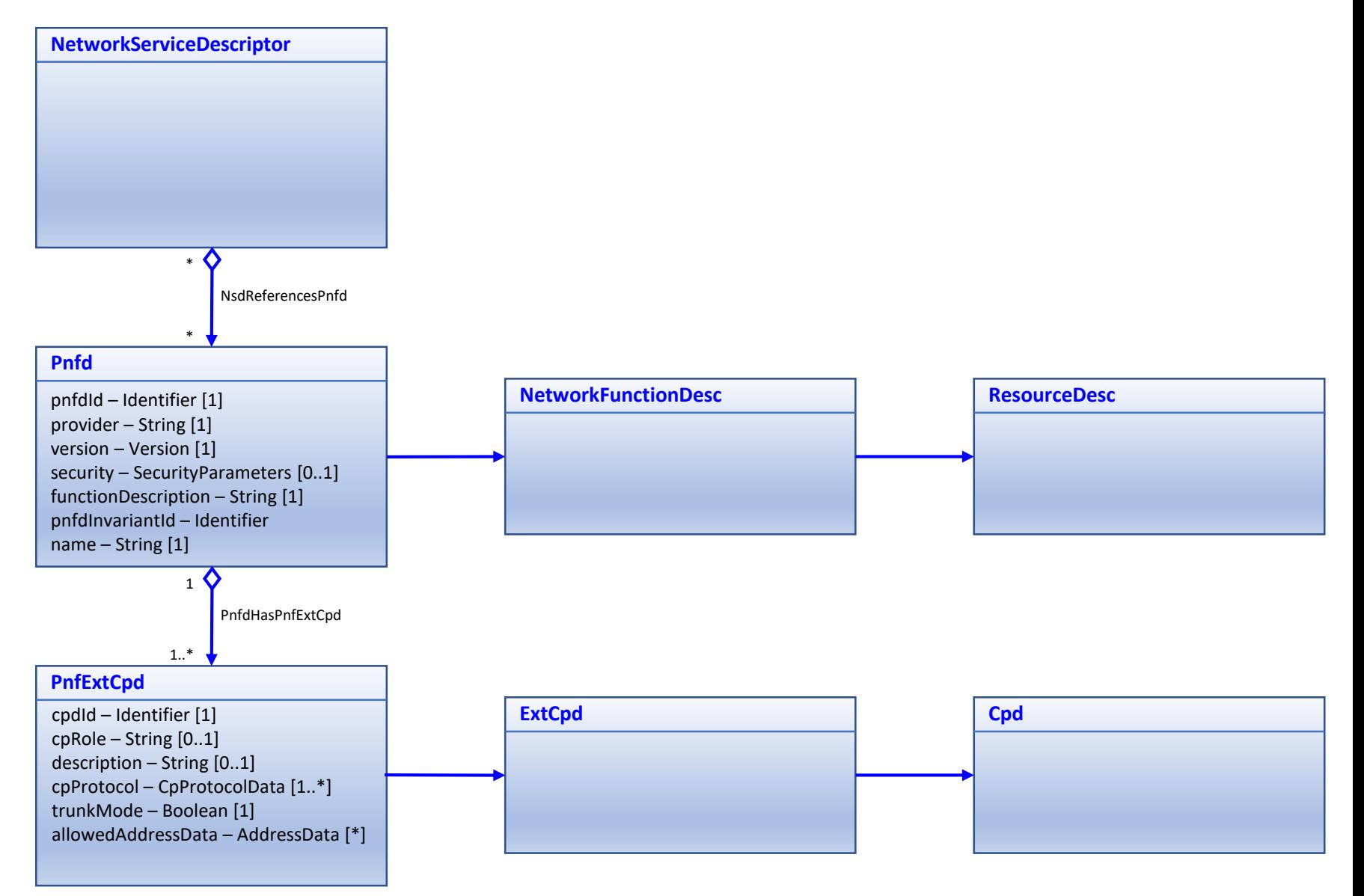

<https://wiki.onap.org/display/DW/Agreed+PNFD+Model>

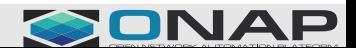

### VNFD Model

**TITHE LINUX FOUNDATION** 

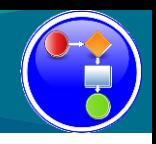

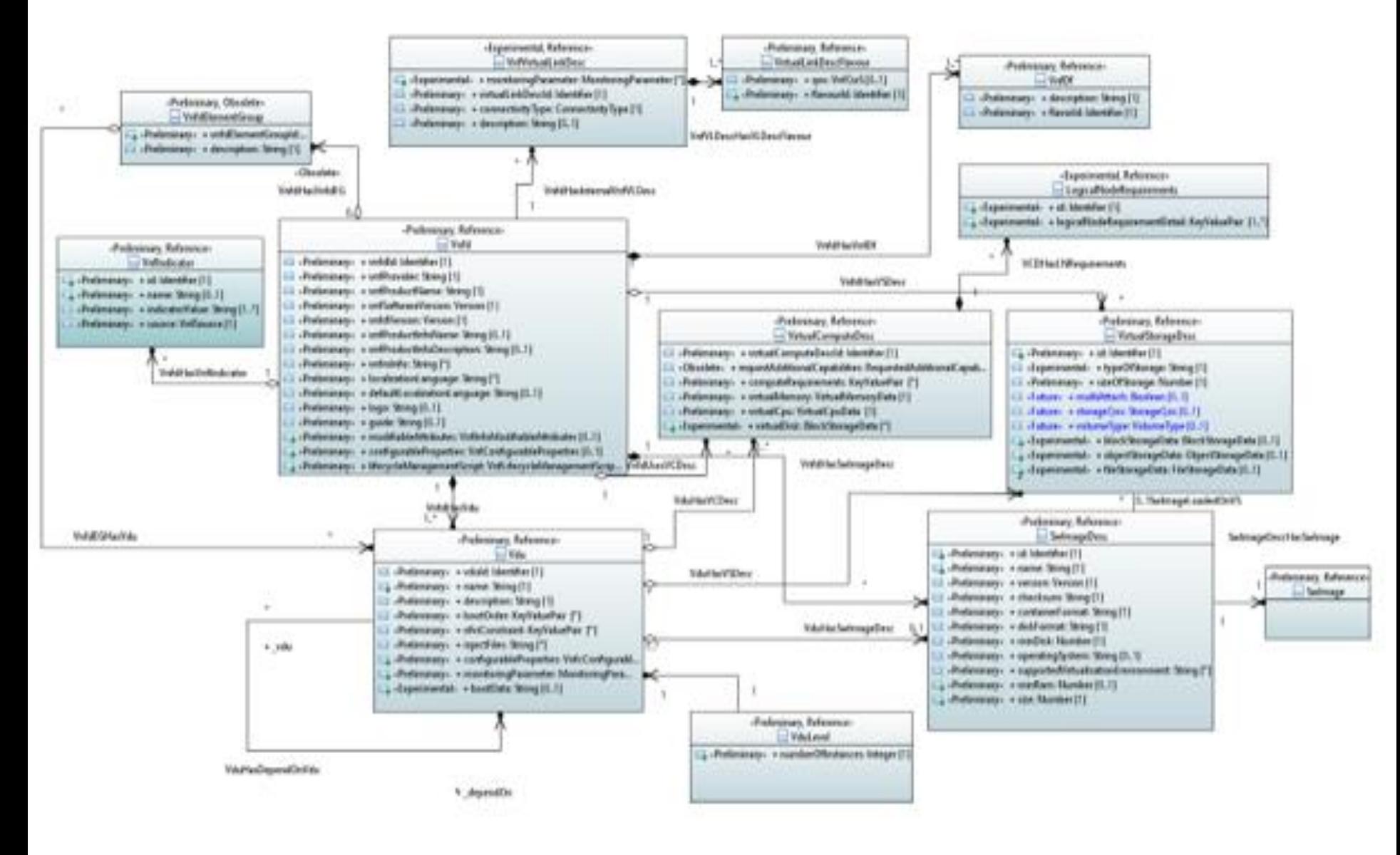

https://wiki.onap.org/display/DW/Updated+V2.5.1+VNFD+Model

SONAP

### PNF A&AI Model

**CITHE LINUX FOUNDATION** 

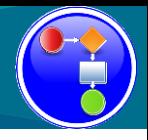

**PnfsType Pnfd** pnfName – String [0..1] pnfName2 – String [0..1] selflink – String [0..1] pnfName2Source – String [0..1] pnfId – String [0..1] equipType – String [0..1] equipVendor – String [0..1] equipModel – String [0..1] managementOption – String [0..1] orchestrationStatus – String [0..1] ipaddressV4Oam – String [0..1] swVersion – String [0..1] inMaint – Boolean [0..1] frameId  $-$  String  $[0..1]$ serialNumber – String [0..1] ipaddressV4Loopback0 – String [0..1] ipaddressV6Loopback0 – String [0..1] ipaddressV4Aim – String [0..1] ipaddressV6Aim – String [0..1] ipaddressV6Oam – String [0..1] invStatus – String [0..1] resourceVersion – String [0..1] provStatus – String [0..1] nfRole – String [0..1] adminstatus – String [0..1] opertionalStatus – String [0..1] modelCustomizationId – String [0..1] modelInvariantId – String [0..1] modelVersionId – String [0..1] pnfIpv4Address – String [0..1] pnfIpv6Address – String [0..1] 1 5000

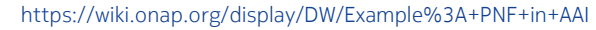

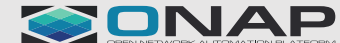

### **Sources**

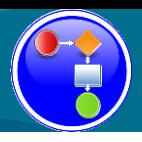

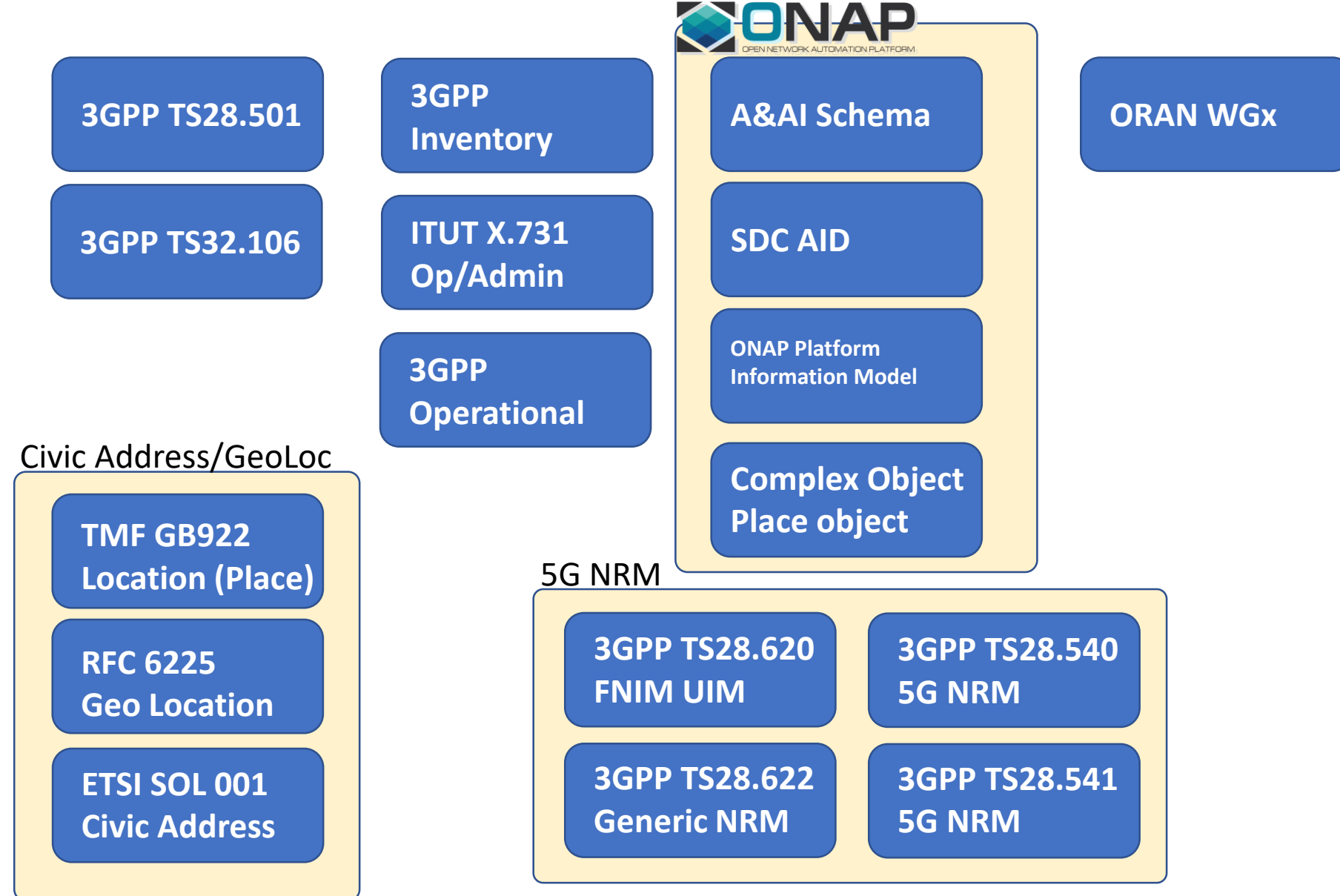

#### **TI THE LINUX FOUNDATION**

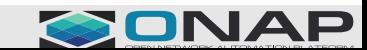

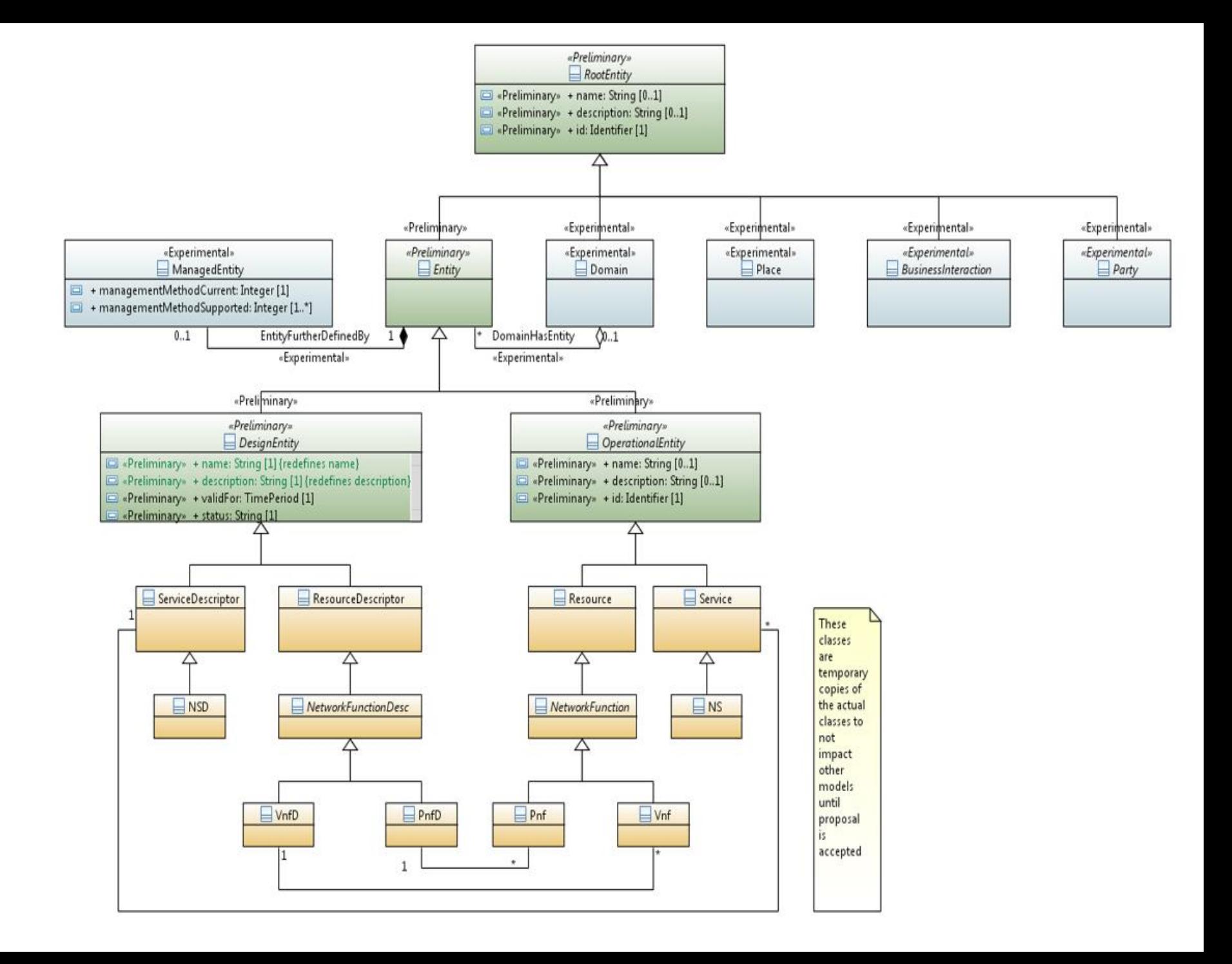

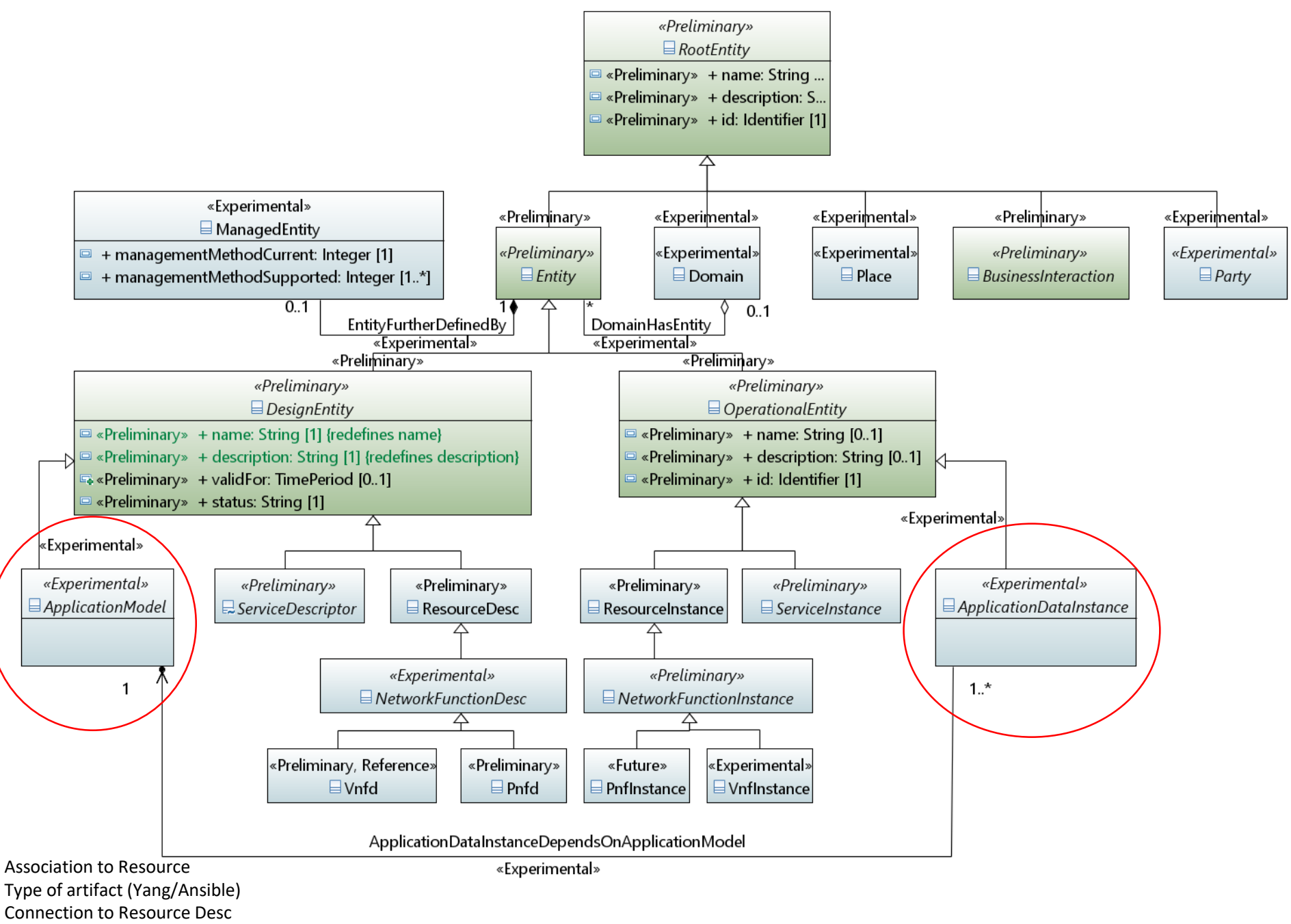

Need to Query for Model

# Enhance Platform Information Model

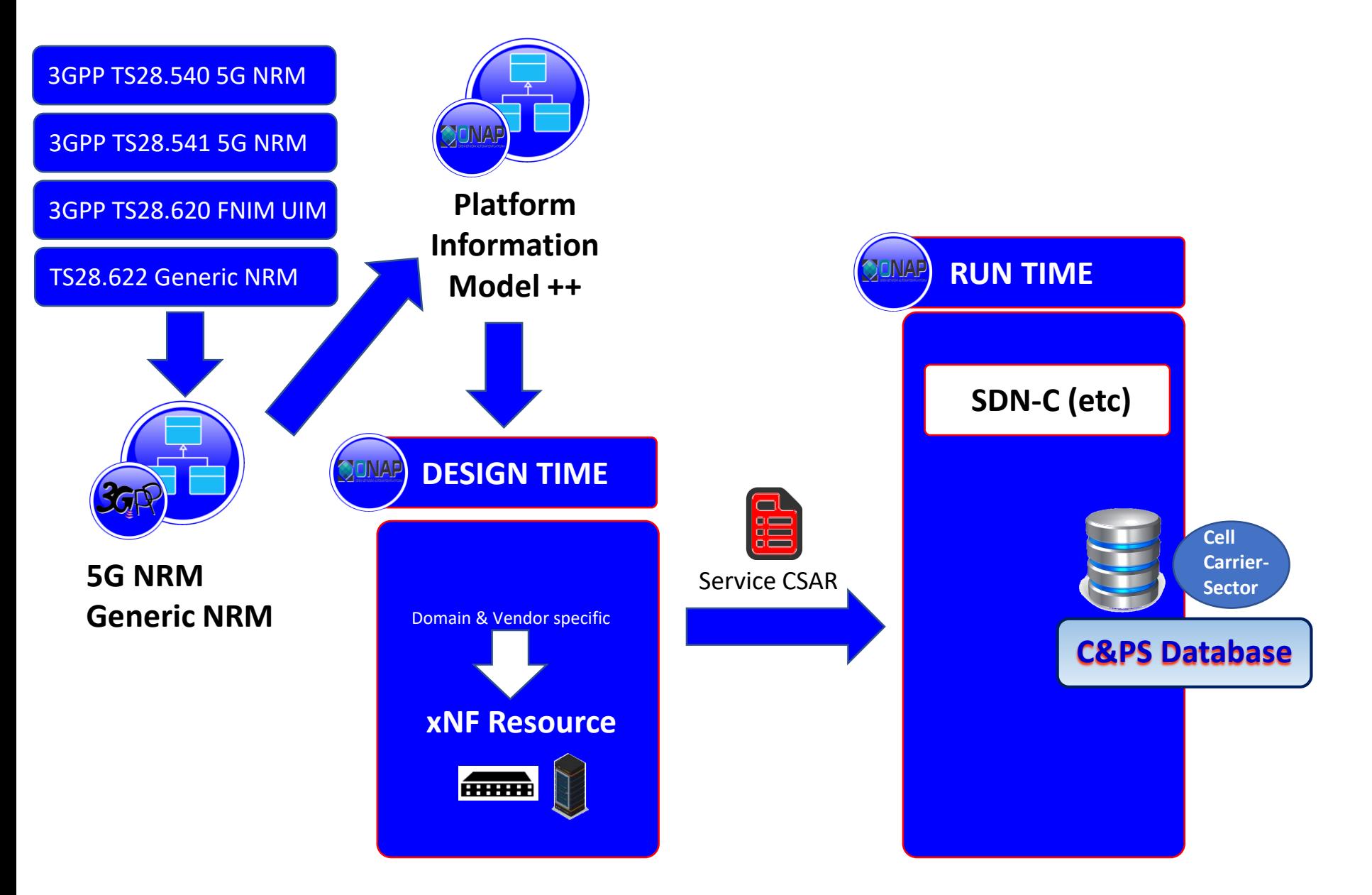

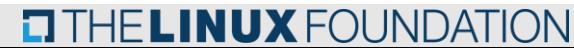

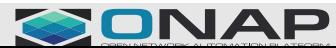

### Generic Application Model

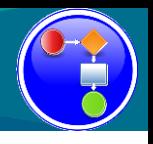

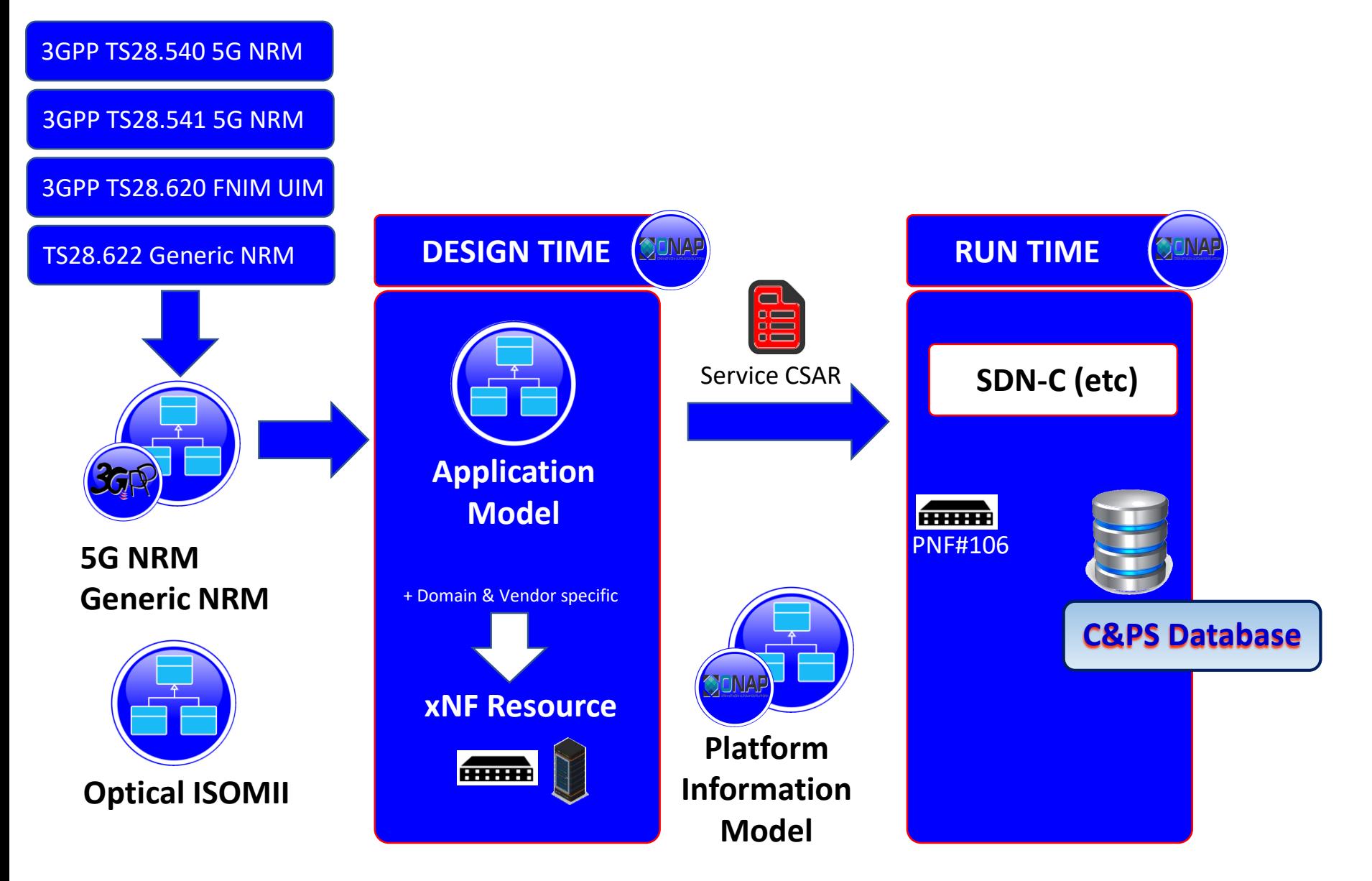

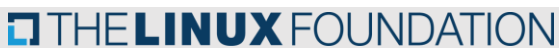

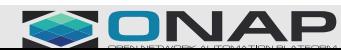

# Generic Application Model / Hybrid

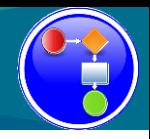

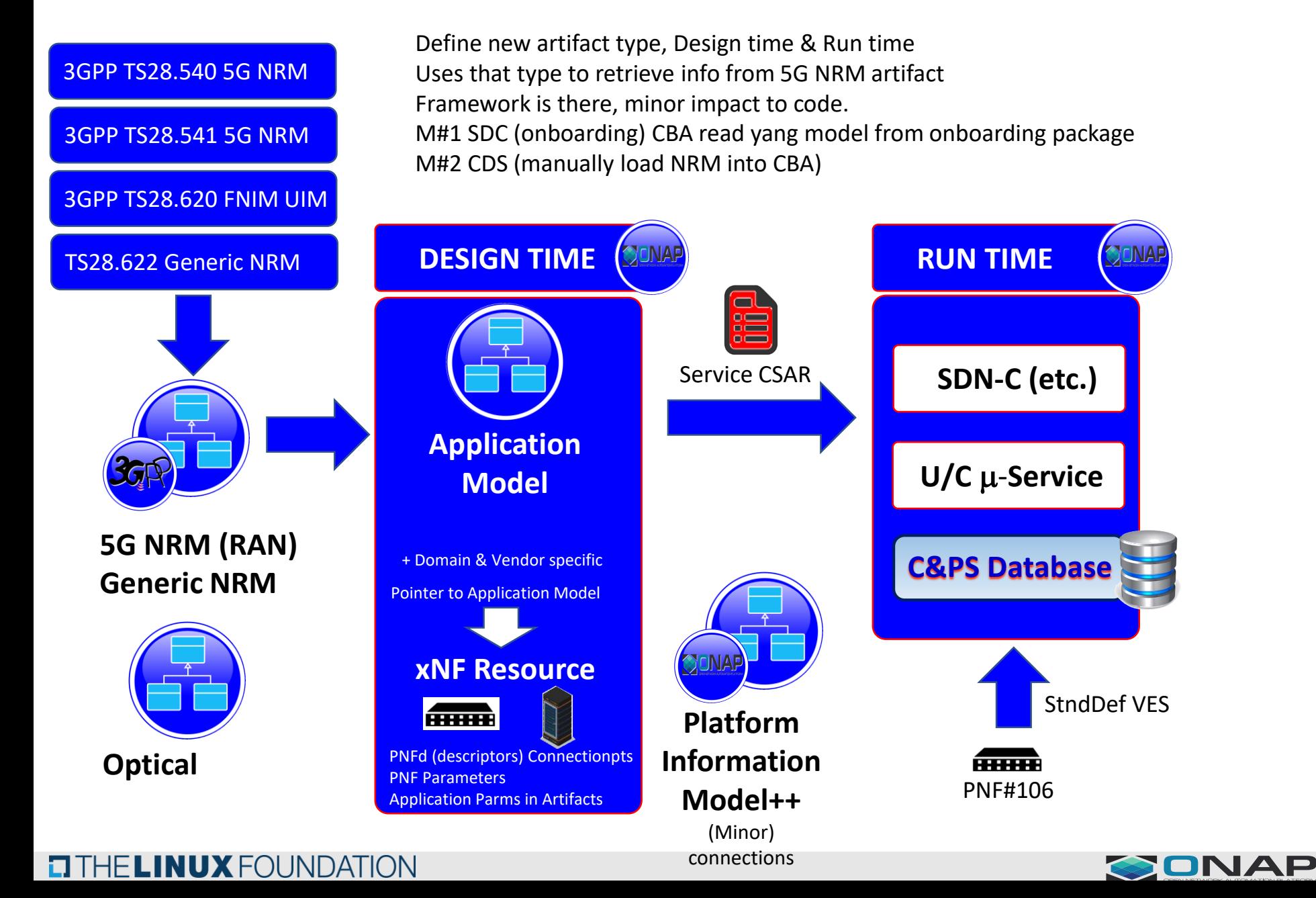

# Generic Application Model / Hybrid – R7

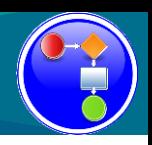

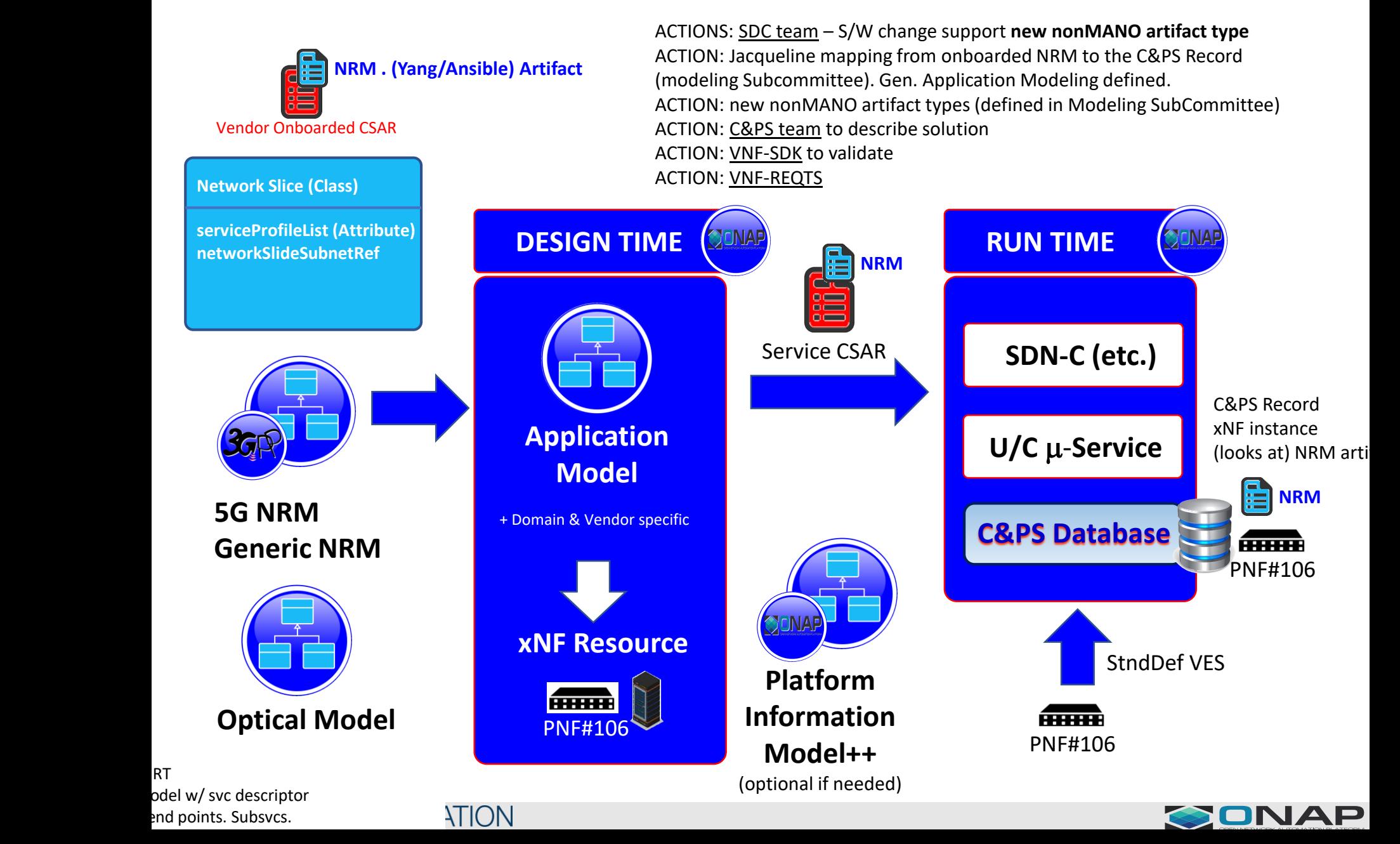

# Generic Application Model / Hybrid – R7

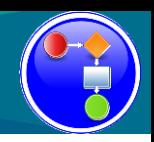

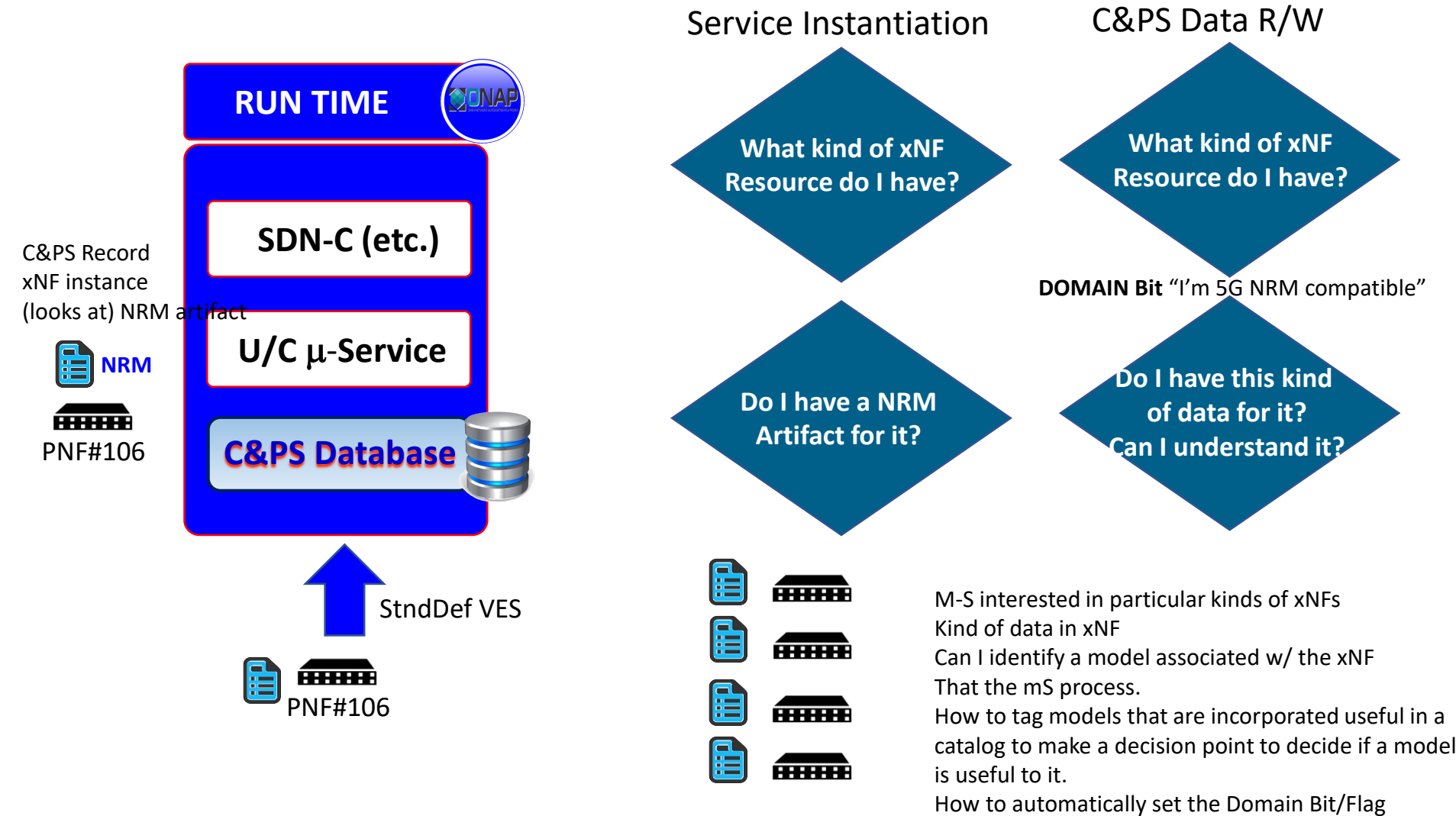

\* Meaningful classification – defining a classification of the model & filling it.

\* Model & resource descriptor link.

#### **TITHELINUX FOUNDATION**

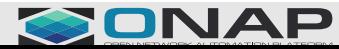

M-S#1 SDC>CSAR > creates CPSDB records "owner" (Mirror svc) gets model in raw form. mS#1 Hua mS#2 Er mS#3 nok

mS#4 "analytics"/"correlation" … across domains/ across multiple vendors installations … needs to ASK for access from mS#1,mS#2, mS#3 … wants to traverse the data lake. Code will be coupled to different models. READ ONLY

Mechanism / **Registration component** "I am x" and I have models that relate to "a", "b", "c" I am publishing the model mS can **Query the Registry** – and can ask for access. mS#1 Ericsson RAN -> body of RAN related PNF records -> "owns them" -> register function -> publish ownership -> I've created these records, they are of this type, if you want access talk to me.

mS#5 BT (service provider's mS) -> certain kinds of data … -> **query/crawl/search the registry** -> "all RAN record" -> mS#1 Once mS#5 has been given access, mS#1 grants access to mS#5 access to the data. mS#5 "release access" done using the data.

When you request reg users, anyone who wants access needs to call the reg Expose the reg, grant all read requests.

# C&PS READING: PNF Reports Configuration

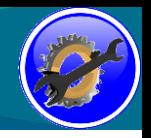

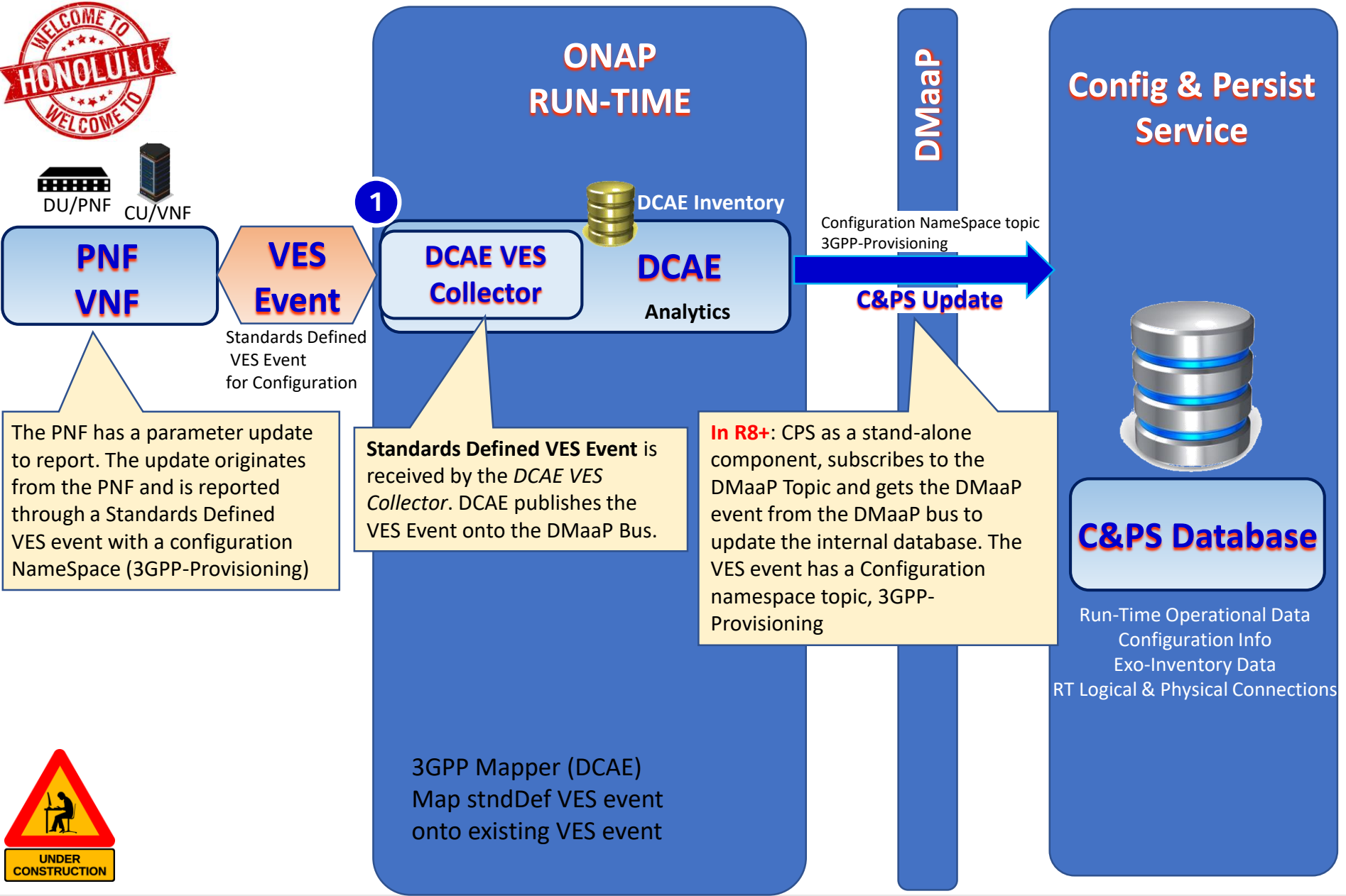

**EITHE LINUX FOUNDATION** 

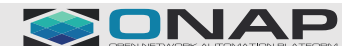

# C&PS Roadmap & R6-R8 Plan

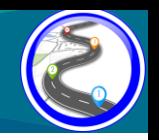

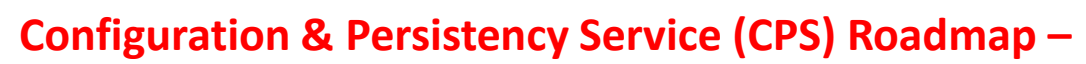

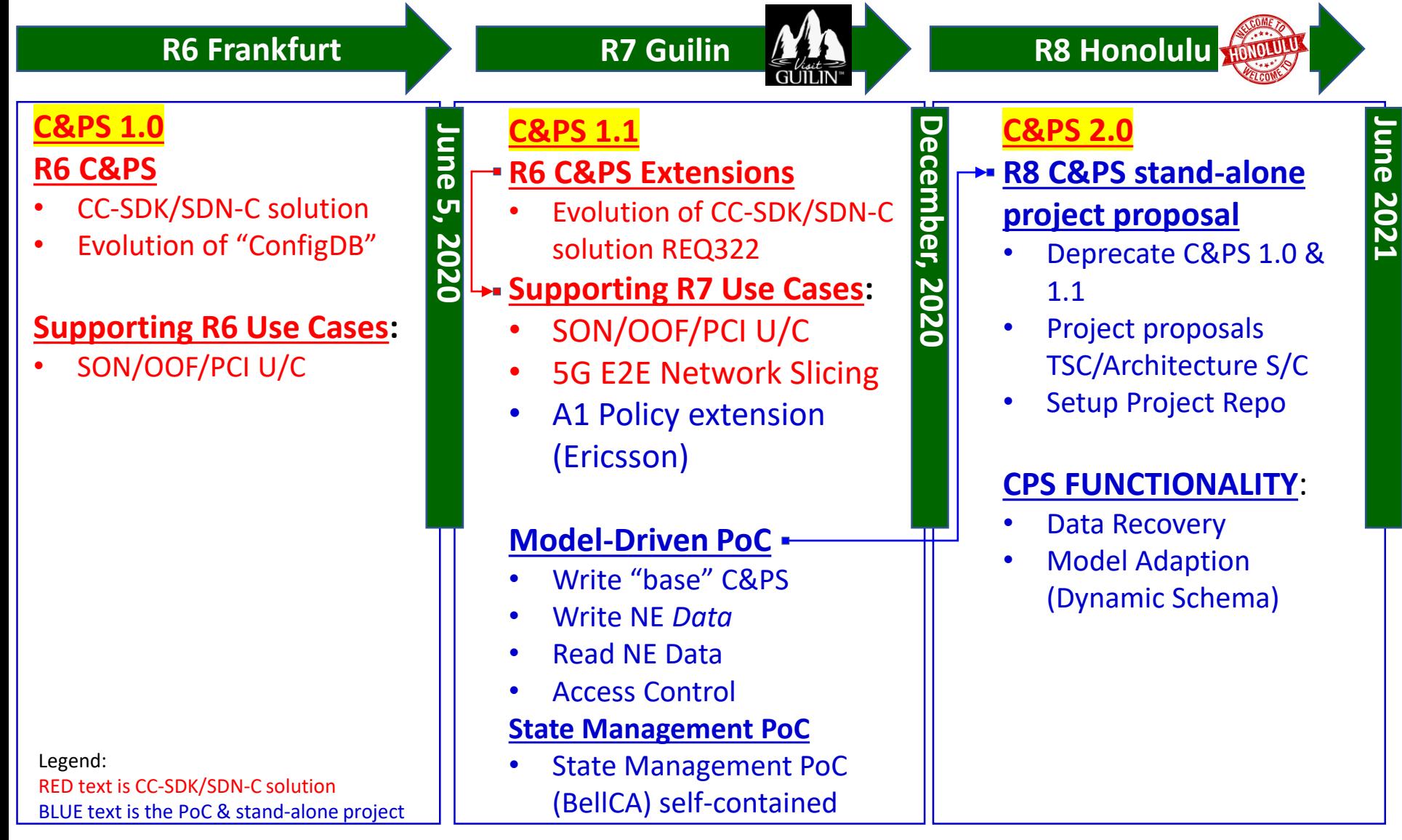

**EI THE LINUX FOUNDATION** 

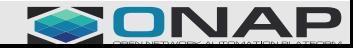

#### U/C Realization call with Yuriy

#### **Current Status of 5G NRM Configuration**

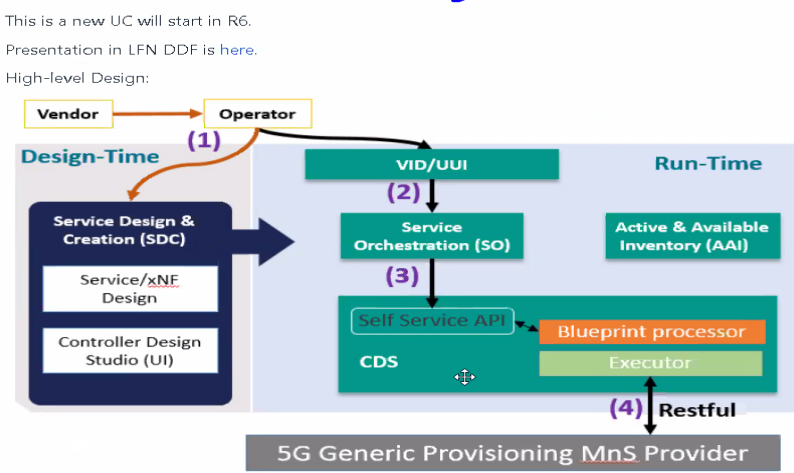

#### <https://wiki.onap.org/display/DW/5G+Network+Resource+Model+%28NRM%29+Configuration+in+R6+Frankfurt>

Modeling, extend CDS. … database can model itself use CBA package to capture that file Don't intro a specific artifact in SDC.

Include as part of the CBA artifact.

Onboard the yang model … in the onboarding module, the CBA blueprinting script can read the module from the Package.

The CB script read yang model from local CBA package, could read yang model file from OB package.

Instance data – instance PNF – don't involve the models (capabilities of xNF); creating data to apply CM data. The data itself must be compatible w/ what the xNF supports. No checks usages of model info on ONAP side. Responsibility of the user to verify to operate correct.

Responsibility of vendor modify the xNF. File w/ configuration to apply , needs compatibility w/ xNF. SO API. Users of SO API needs to supply data compatibility w/ VNF.

CDS input information to CBA doesn't need modeling input. For C&PS is doesn't need CDS, a macro-service to get & create dynamic schema.

# PNF Onboarding Package (CSAR)

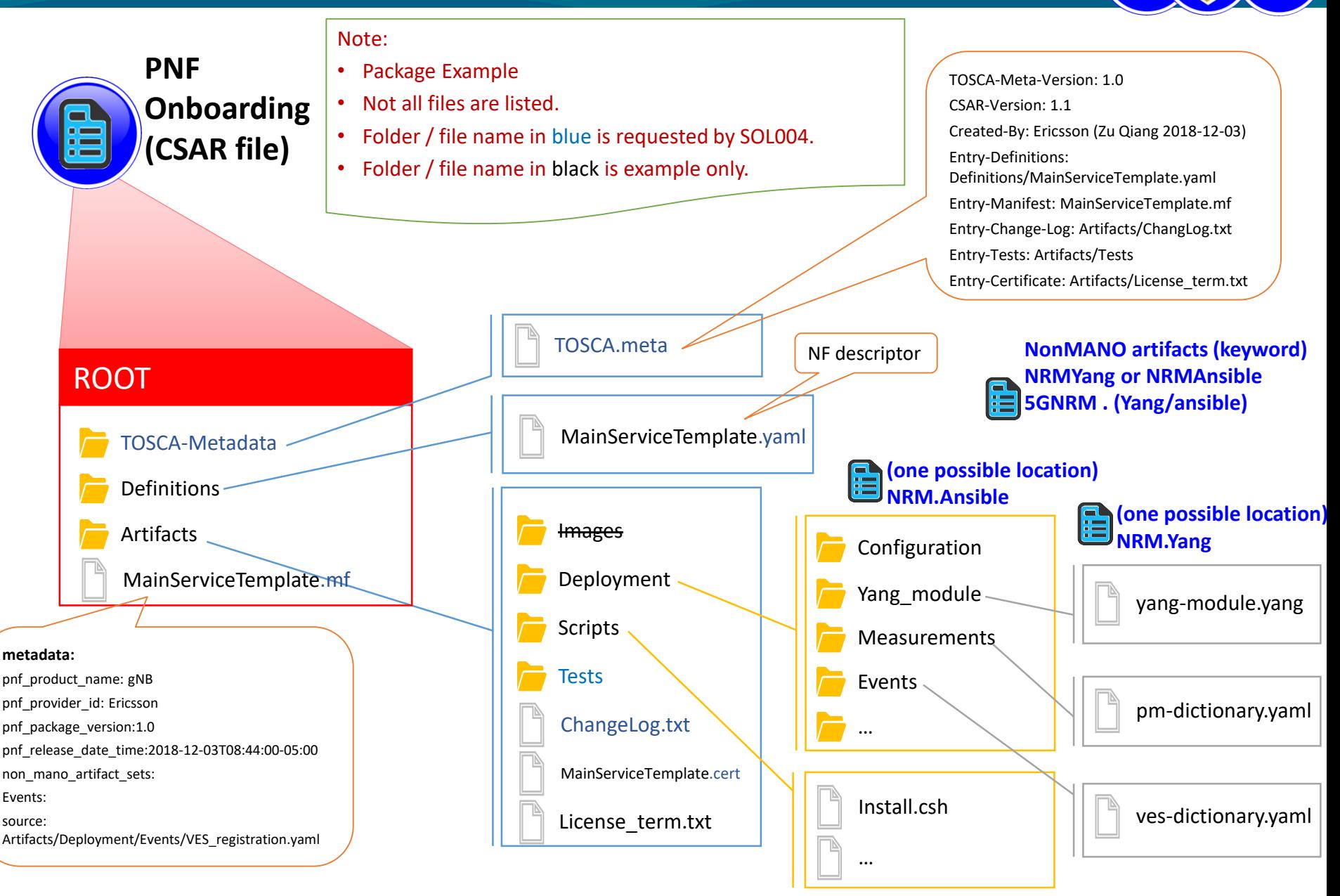

ا (s dicated NONMano artifact keyword

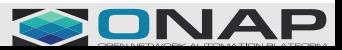

# Onboarded Package to SDC Internal Mapping

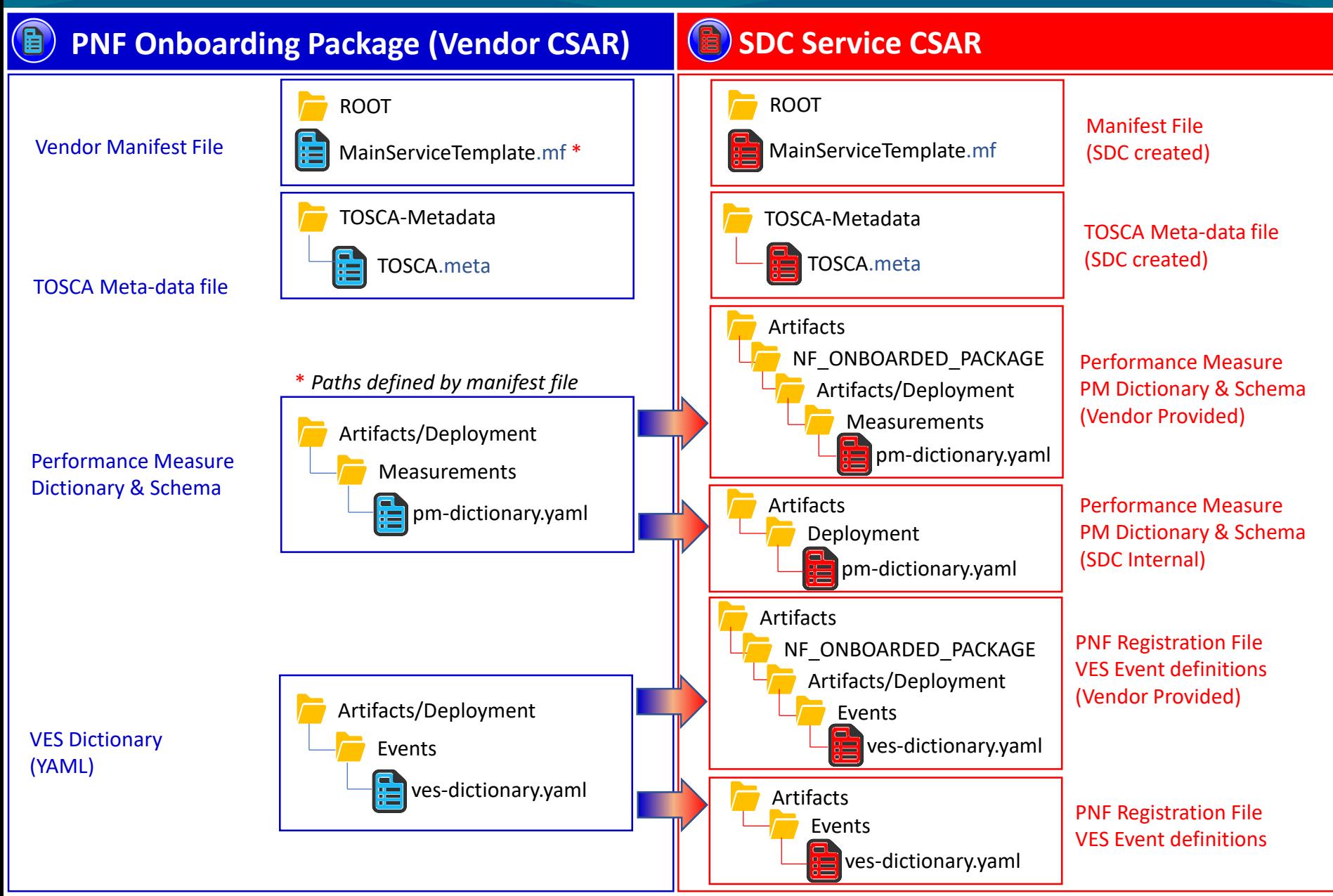

#### **CITHE LINUX FOUNDATION**

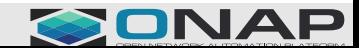

### VNF/PNF PACKAGES

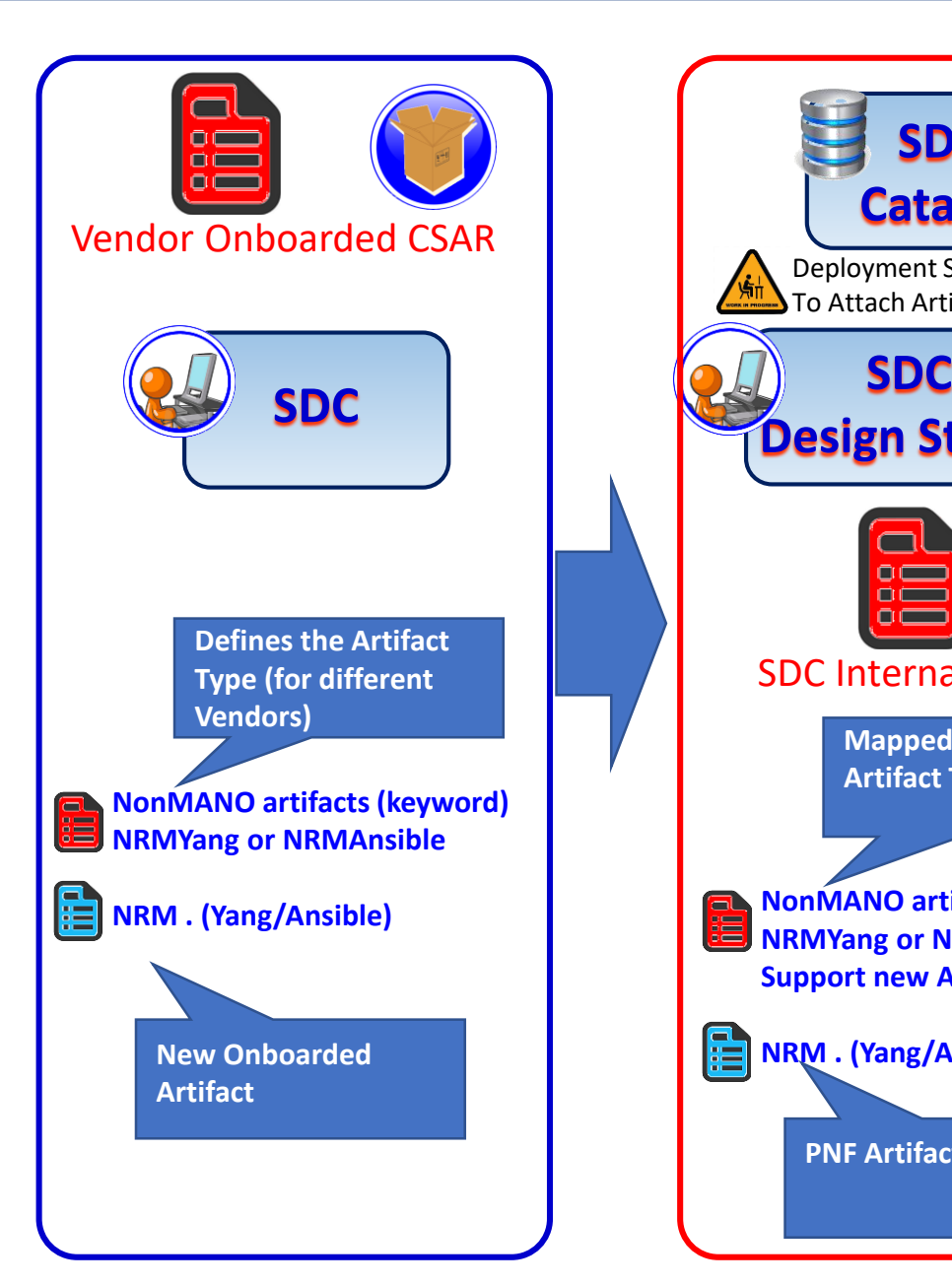

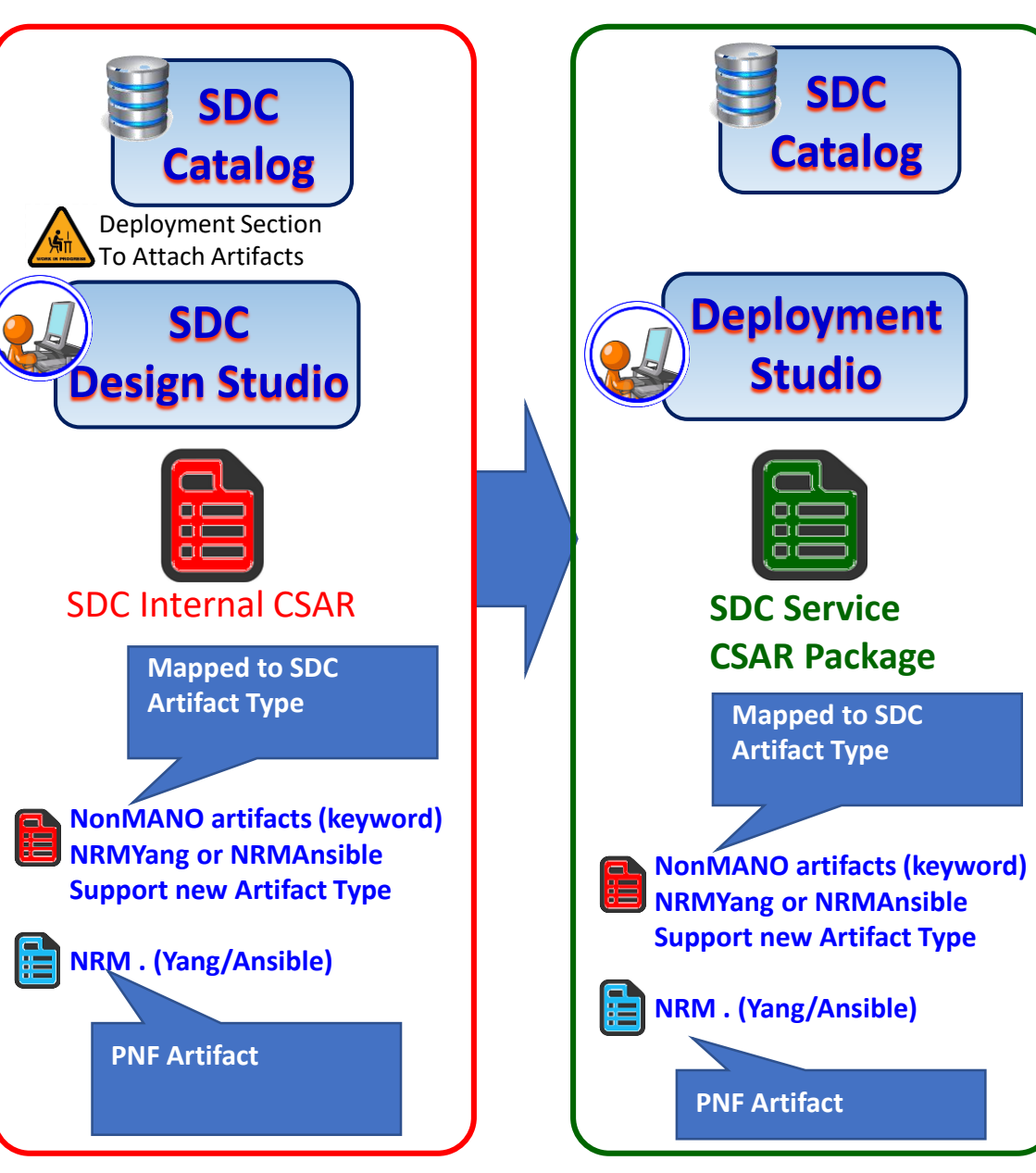

### PNF PACKAGES

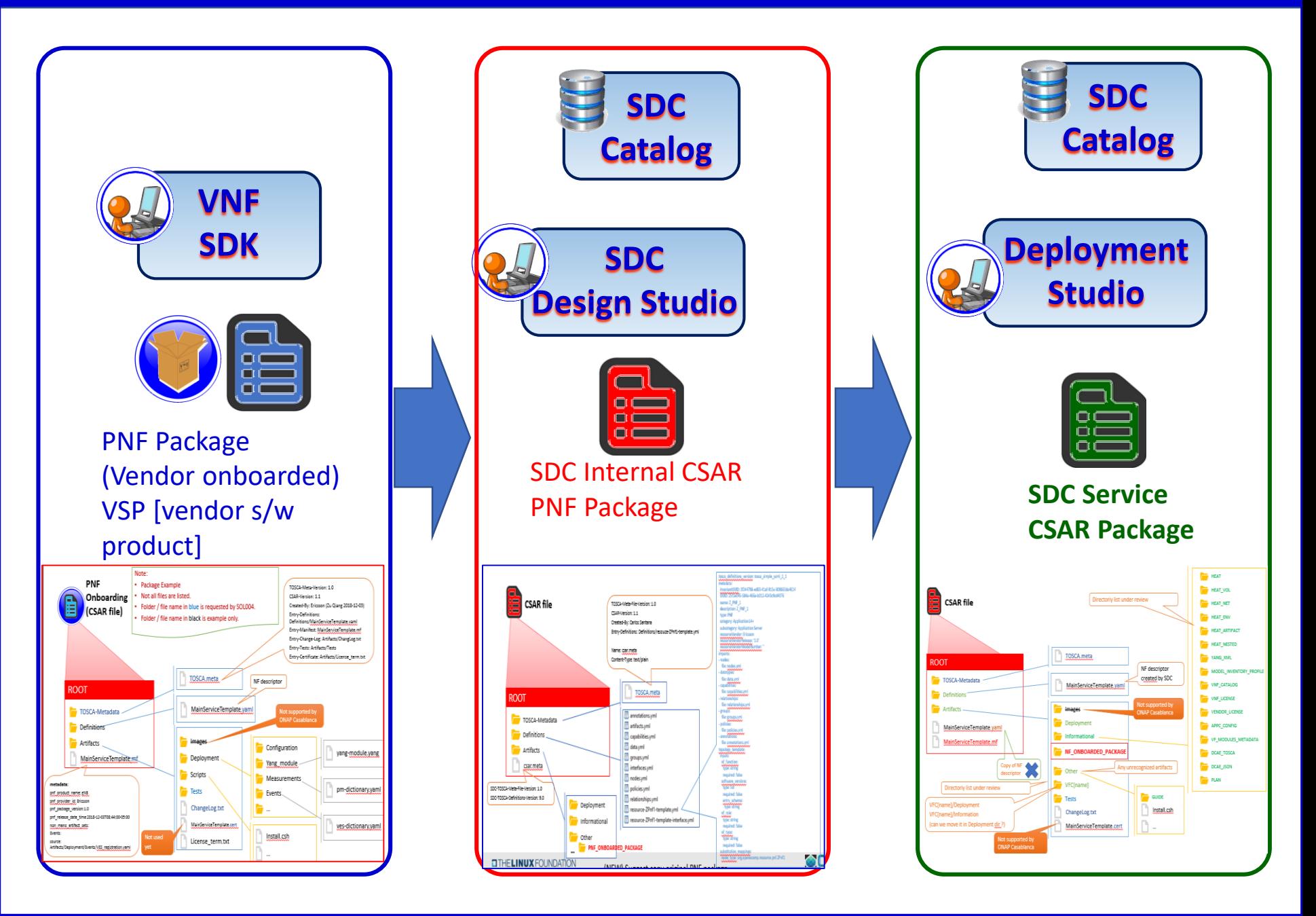

(Zu) Use case driven, in current use cases, use SDN-C For node configuration, C&PS stores the config data Need to understand the application model, no other run-time component Needs this model, so it would be nice to **NOT** significantly change the PlfrmInfoModel The 3GPP model is well-defined, doesn't make sense for ONAP to redefine it.

CNF/VNF (Fred) the generic APP-C using CDS as the modeling approach would fit this model well. Intended to Encompass application model, and deal w/ configuration manipuatlion of application model > turn into Specific implementations. CDS & APP-C . xNF consideration. General abstraction problem Unification strategy to join SDN-C and APP-C into one entity. Yuriy for CDS. CDS – GUI – define the (3GPP model) model that you can import; enable you to input the model and instance specific configuration to talk to each instance. Define models for manip application data. Define a model (importing the 3GPP model) and have the manipulation svc to implement the configuration associated w/ the xNF. **ACTION ITEM**: PNF resource instantiated by ONAP. The issue of non-unification. Could interact w/ PNF. Yuriy.

(Andy) Maybe we introduce "core" sub-model to the Platform information that might accompany the G-A-M solution. Creating a "hybrid" solution, where the G-A-M serves the MAIN data model for xNFs, and this adjunct model maybe a way to SUPPLEMENT the P.I.M. w/ information that G-A-M solution falls short on, (1) isolates the changes thus there is not a big change to the P.I.M. (2) covers all the bases, "management level" that G-A-M 100% sufficient.

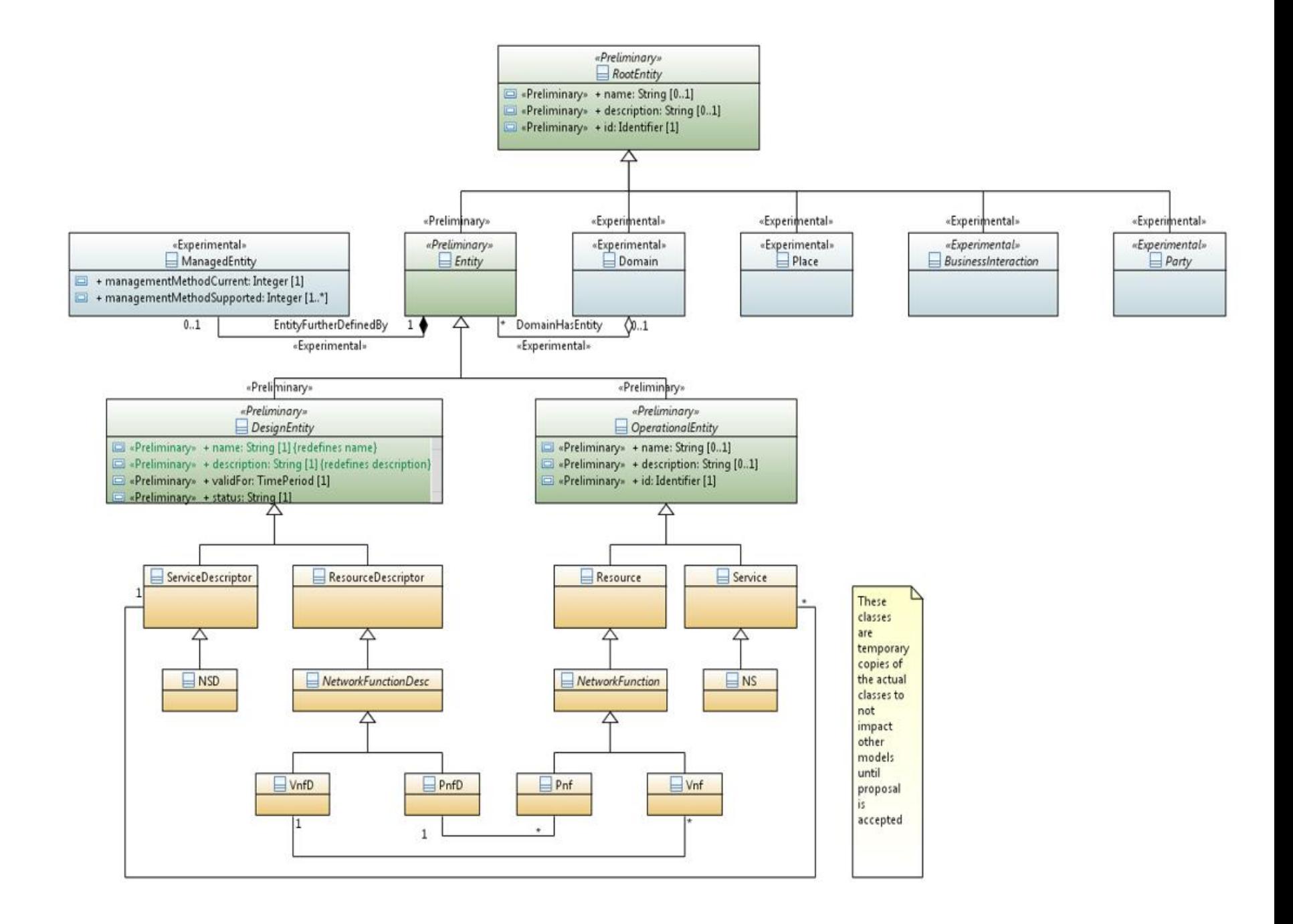

### PNFD Model

**EI THE LINUX FOUNDATION** 

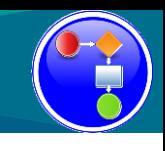

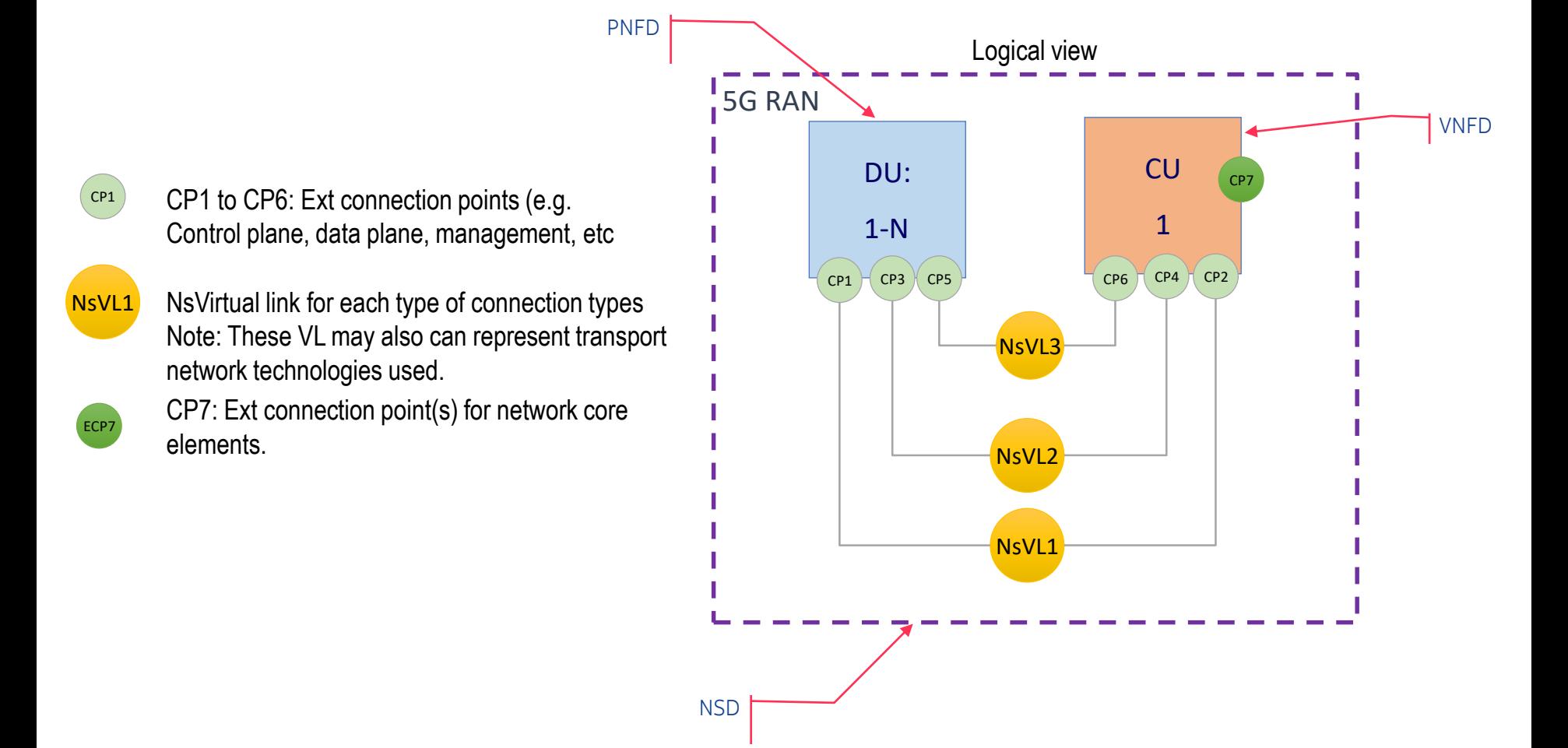

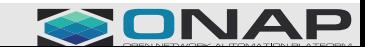

### Example: TOSCA Service Template

tosca\_definitions\_version: tosca\_simple\_yaml\_1\_2 description: 5G RAN simple example imports: - etsi\_nfv\_sol001\_nsd\_2\_6\_1\_types.yaml node\_types: tosca.5gexample\_NS: derived\_from: tosca.nodes.nfv.NS properties: descriptor\_id: flavour id: topology\_template: substitution mappings: node\_type: tosca.5gexample\_NS requirements: virtual\_link: [ CU, virtual\_link\_XYZ ] # the External connection point of CU node\_templates: my\_5gservice: type: tosca.5gexample\_NS properties: interfaces: Nslcm: CU: type: tosca.nodes.nfv.5Gexample\_VNF1 # this type is described in another service template properties: flavour id: simple vnf\_profile: requirements: - virtual link 1: NsVirtualLink 1 - virtual\_link\_2: NsVirtualLink\_2 - virtual\_link\_3: NsVirtualLink\_3 DU<sub>1</sub> to N: type: tosca.nodes.pnf.5gexample\_DU # the description of this type is described in another service template properties: requirements: - virtual link 1: NsVirtualLink 1 - virtual\_link\_2: NsVirtualLink\_2 - virtual\_link\_3: NsVirtualLink\_3 - dependency: CU NsVirtualLink\_1: # type: tosca.nodes.nfv.NsVirtualLink properties: connectivity\_type: vl profile: NsVirtualLink\_2: # type: tosca.nodes.nfv.NsVirtualLink NsVirtualLink\_3: # type: tosca.nodes.nfv.NsVirtualLink # omitted here for brevity

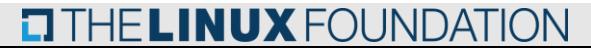

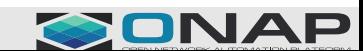

### Creating a 5G Service

Need to create a 5G service in R6

- Currently individual services can be created using VNFs and PNFs
- Modeling of 5G NFs is work ongoing in Platform (Internal) Info Modeling Committee
- Architecture sub-committee needs to approve modeling committee proposal before requirements can go to SDC
- SDC needs to receive requirements so service models can be created
- Schedule in R6 M0 (Sept 5 2019).
- 5G Use Case Proposed for R6.
- "Target" 5G Service. Multiple options. 3GPP options 2/7/8. Based on U/C.

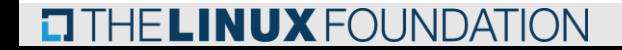

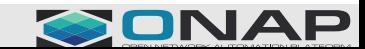

# Creating a 5G Service

- Config DB (MariaDB) used by PCI-H-MS (step 4b) and OOF (step 7)
- Query API (swagger JSON spec) exposed to other ONAP modules
- cellId needs to be globally unique (assumed eCGI) and align with ONAP YANG model, ORAN, 3GPP
- pnf-name/pnf-id indicates netconf server to be used for interactions regarding cells
- 'ho' property added to support ANR use case

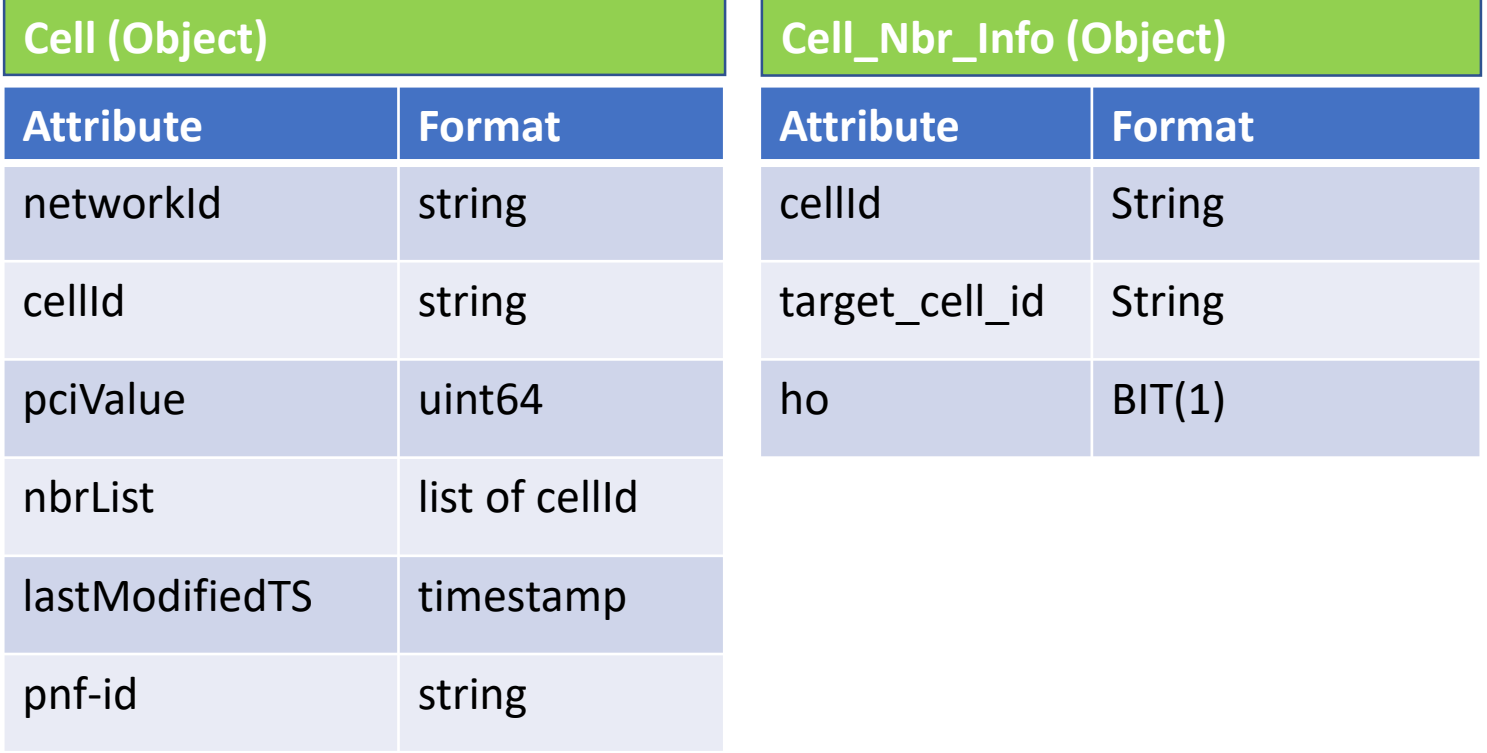

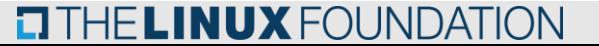

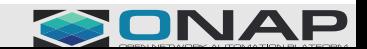

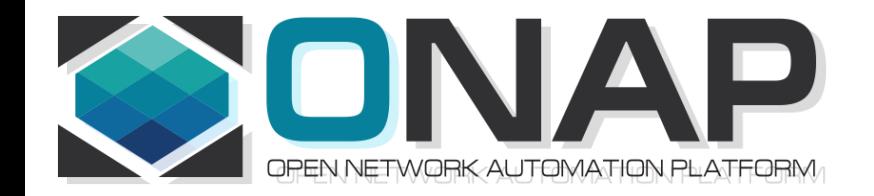

### Cell Management, Cell object, Cell **Configuration**

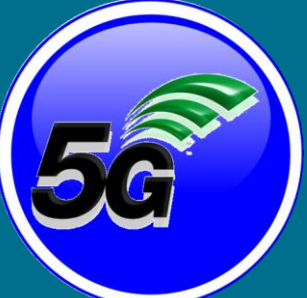

Benjamin Cheung, PhD

## Cell Definition

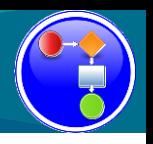

DEFINITION: Cell in wireless communication technologies, the geographical region that is covered by a transmission facility. The term «cell» is most often used in reference to cellular phone technology, but it can also be used in reference to the coverage areas for transmission of cordless telephones, satellite transmissions, wireless local area networks (LANs), packet radio, and paging technologies.

<https://networkencyclopedia.com/cell-in-wireless-communication/>

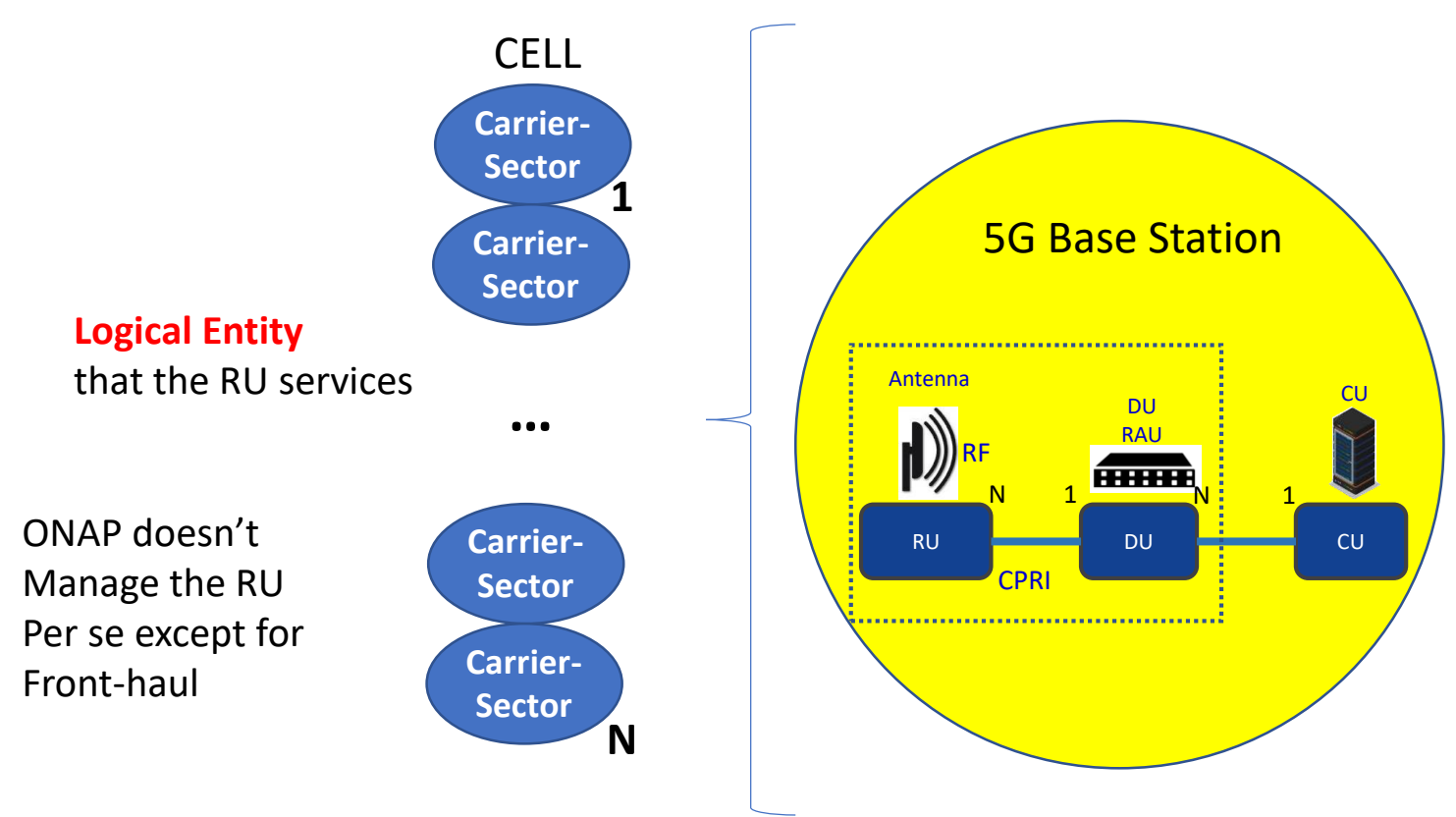

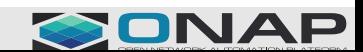

#### **TITHE LINUX FOUNDATION**

#### **VISIBILITY / EXISTENCE OF CELL**

1 **USE CASES** –

1a **E2E Network Slicing -** Slicing – xNFs involved in a slice (TA/RA), where is the "slice" stored? NSI in A&AI. Alloted NF (ANF). Slice Service.

1b **OOF/SON/PCI** What use cases are Using it – OOF/SON/PCI which needs to store some cell info, KPI HO success rate. CellID. What Attributes to update. Key Identifiers. Neighbor Lists.

2 **EXISTENCE** - does ONAP need to know of existence of Cell? What does it need to know about a Cell?

#### **MANAGEMENT OF CELL**

1 **LIFE CYCLE** - Life Cycle of a Cell (FCAPS); OA&M interface at ONAP (no interface) **all the information related to a cell is reported/retrieved from the DU**. -> ONAP command "xyz Cell" (add/del/ onboard). ONAP would not "manage" a cell at all; it would manage a DU -> rather information for a cell (adds/deletes) are covered by the C&PS database solution. 2 **FUNCTION** - What would it do with a Cell

3 **ADD/DELETE** - For add/delete Cell case -> the corresponding activity in ONAP is to add/delete C&PS database entry. The DU informs ONAP that a Cell is added/deleted, then C&PS updates database accordingly. ONAP management level to add/delete would be a configuration update.

4 **MODELING** - How would it Model it? (Info Model). A DU is a MOC. A Cell is a Logical object. -> No modeling is needed.

#### **INFORMATION ABOUT CELL**

1 **PERFORMANCE MANAGMENT** - Cell specific KPIs, PM generated & reported from **DU**. COUNTERS collected & reported by the **DU**. KPI derived from counters. ONAP doesn't need to interact with a RU/Cell w.r.t. PM (Counters & KPI). 2 **CONFIGURATION MGMT** - Cell configuration info - Cell related information stored in C&PS.; Cell – A cell is a logical object. CDS. Cell related information is use case specific (PCI and E2ENS). (1) define, (2) store, (3) loop back to the xNF.

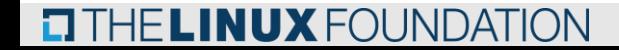

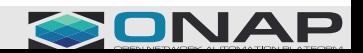

### C&PS Database (Run-Time View)

**CITHE LINUX FOUNDATION** 

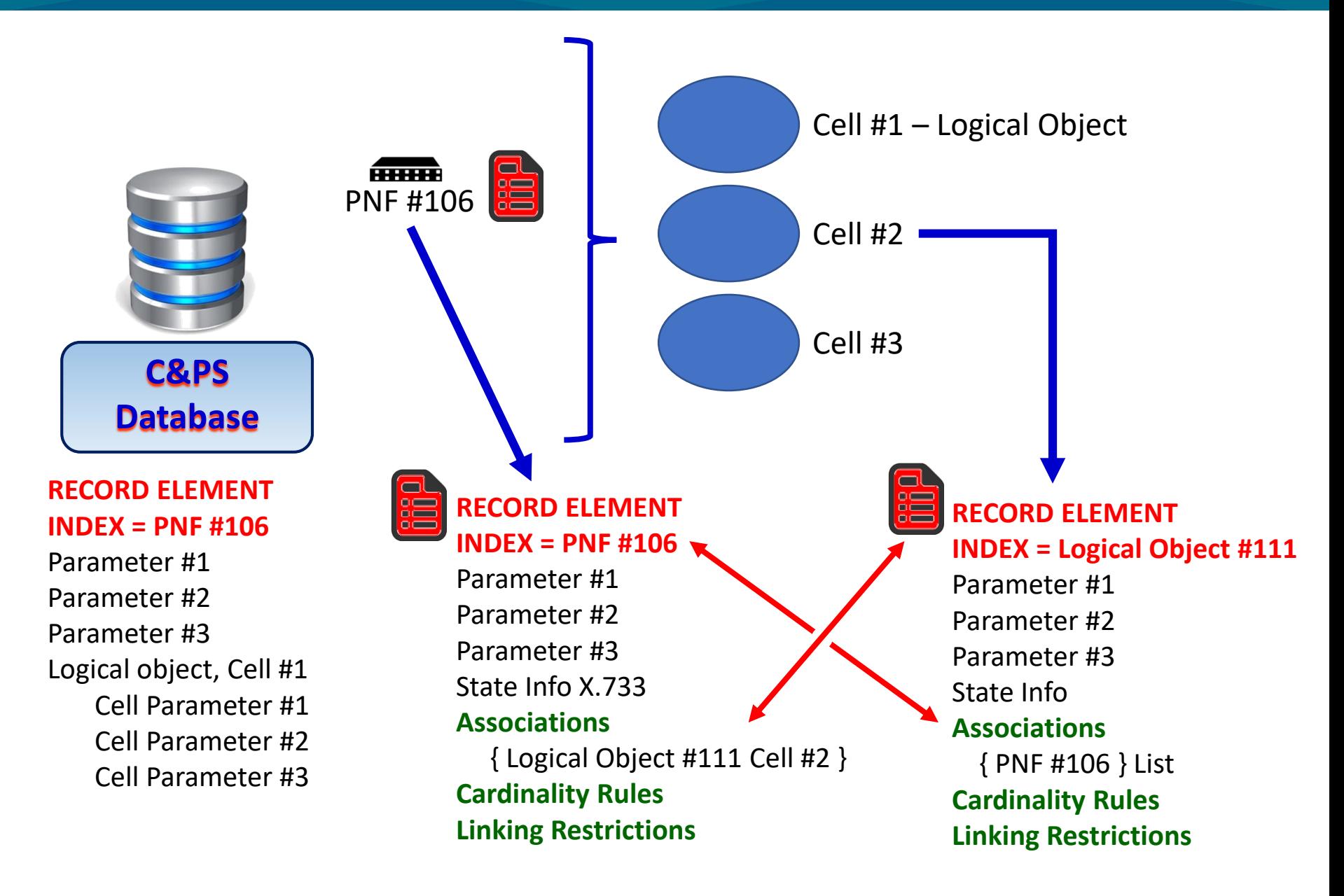

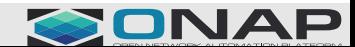

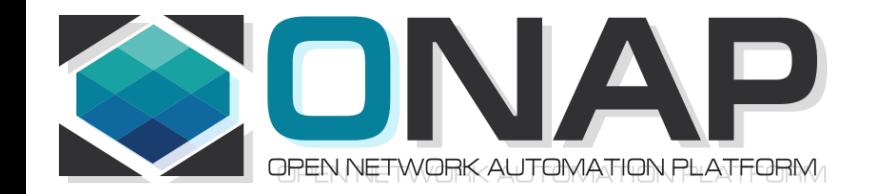

### Appendix

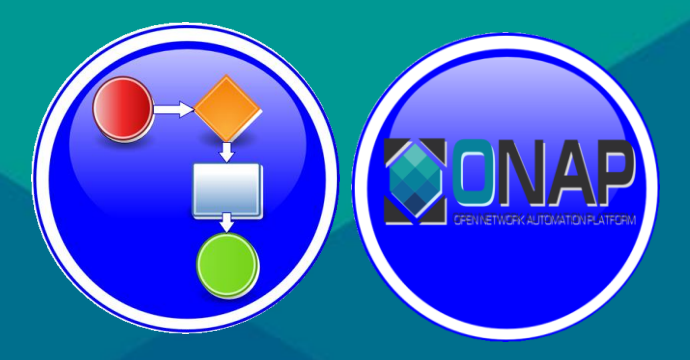

#### Benjamin Cheung, PhD

# PNF (Full) A&AI Model

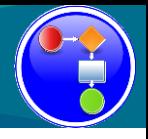

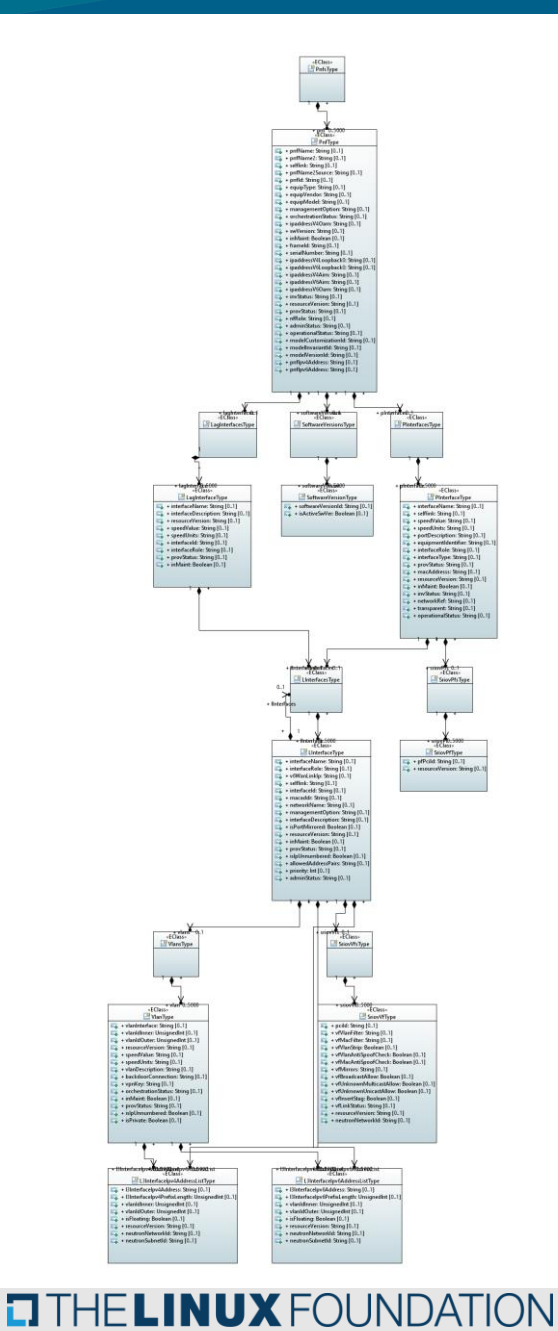

https://wiki.onap.org/display/DW/Example%3A+PNF+in+AAI

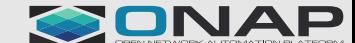

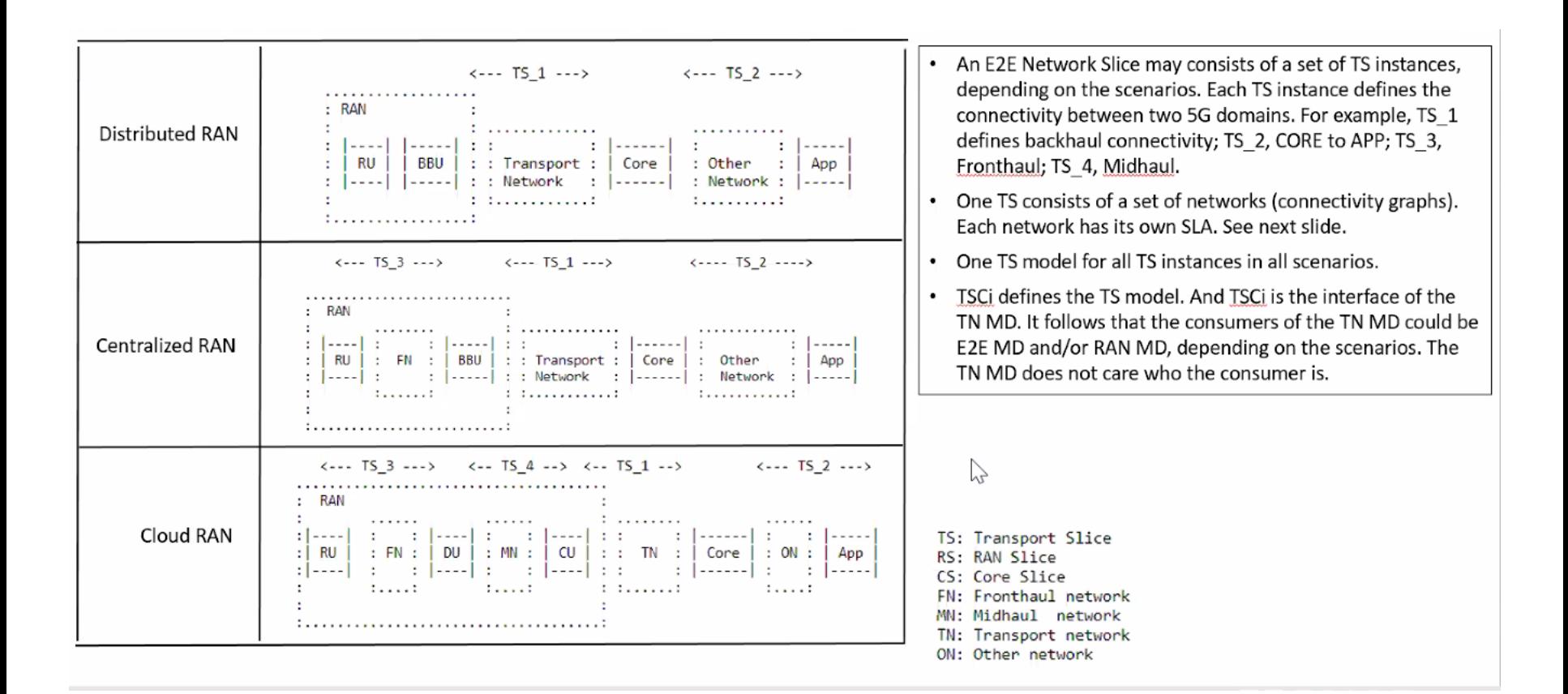